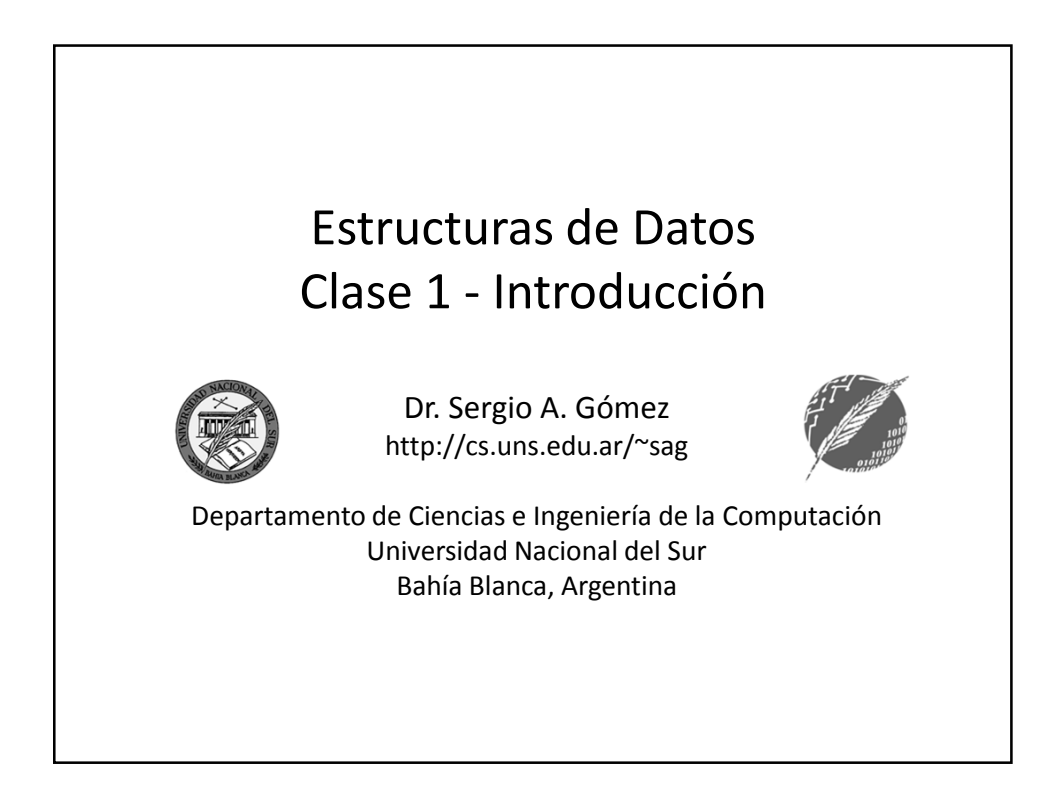

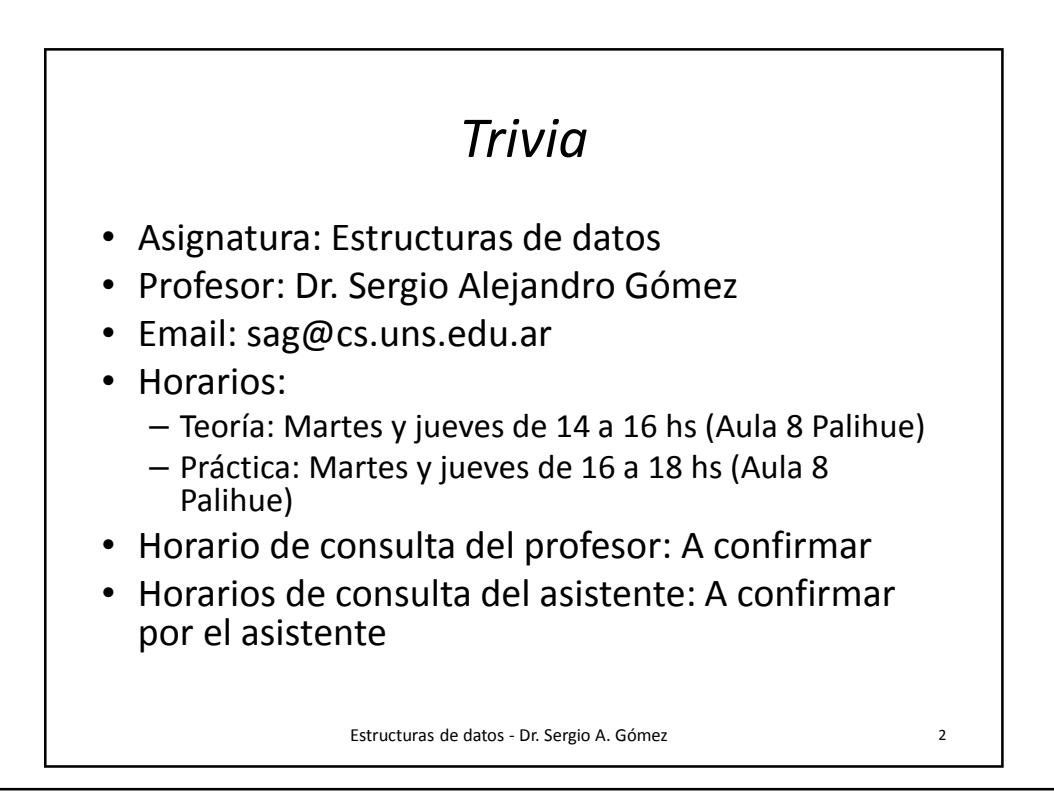

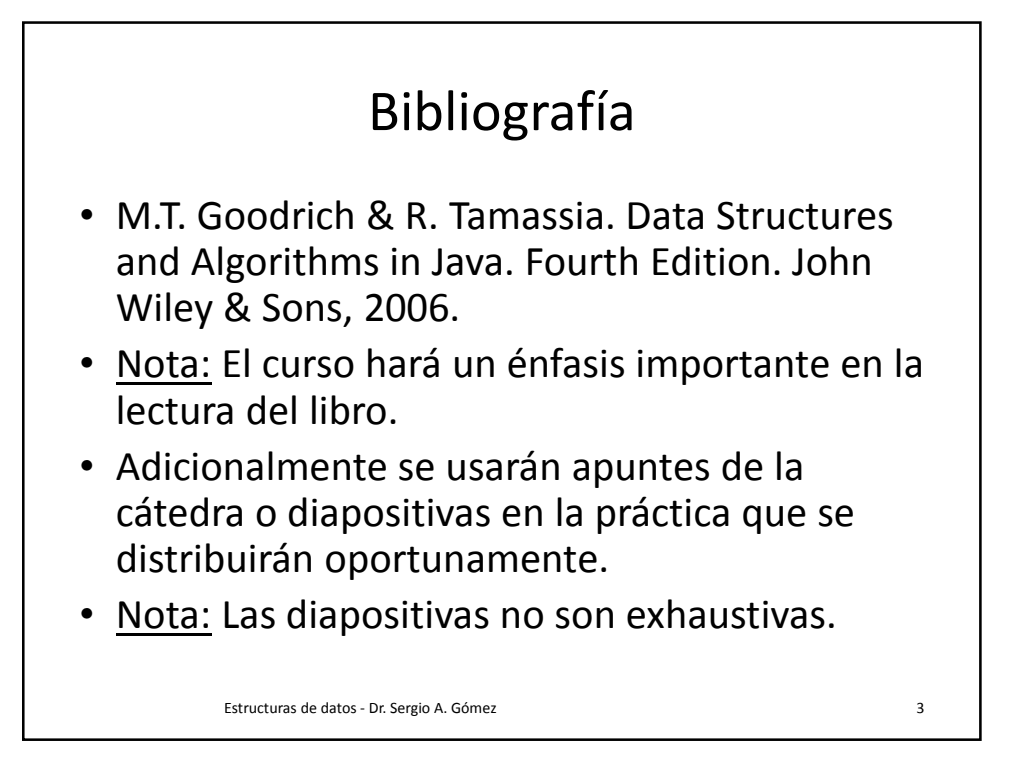

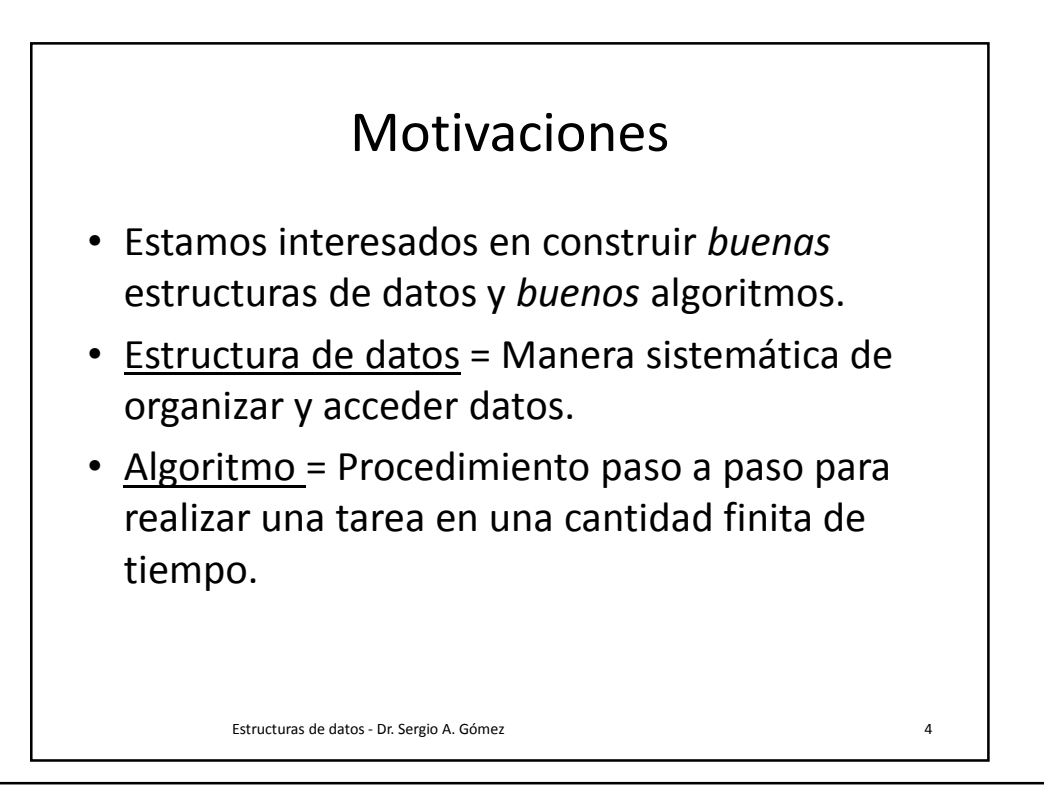

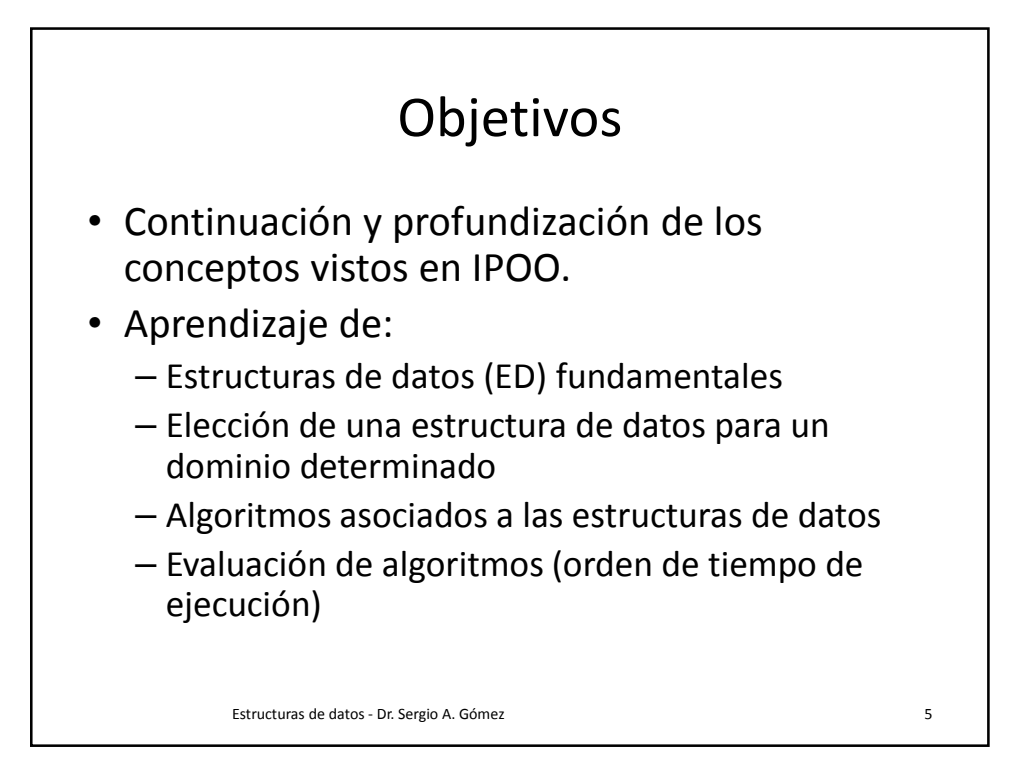

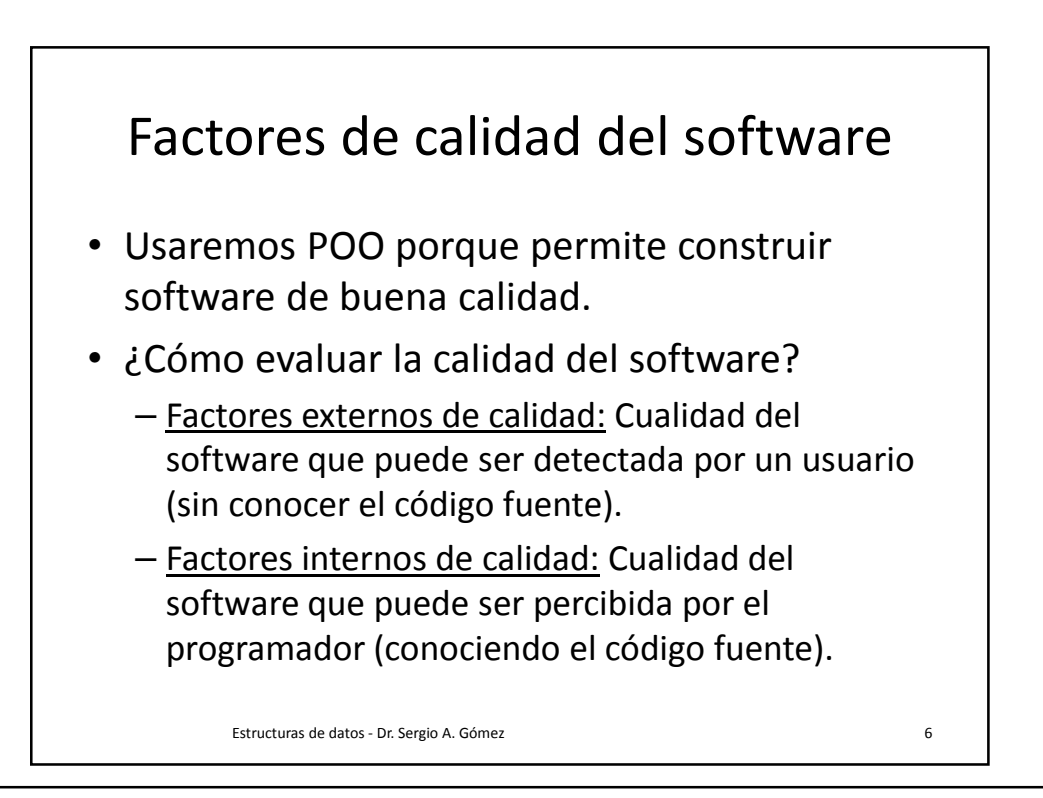

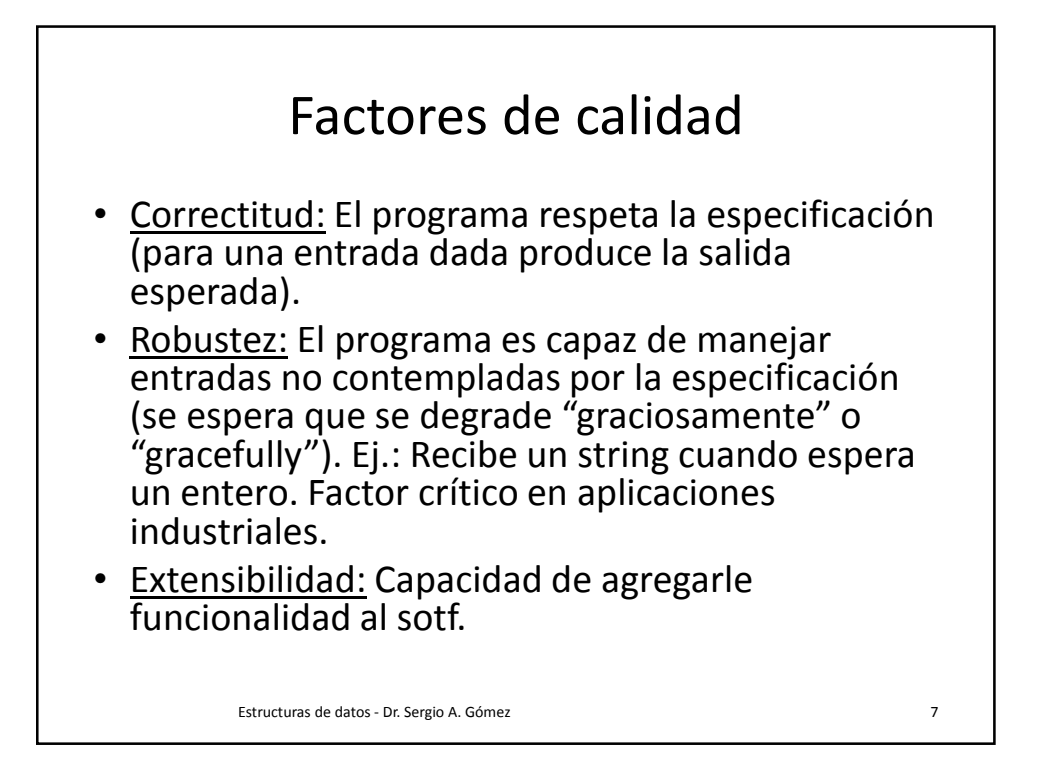

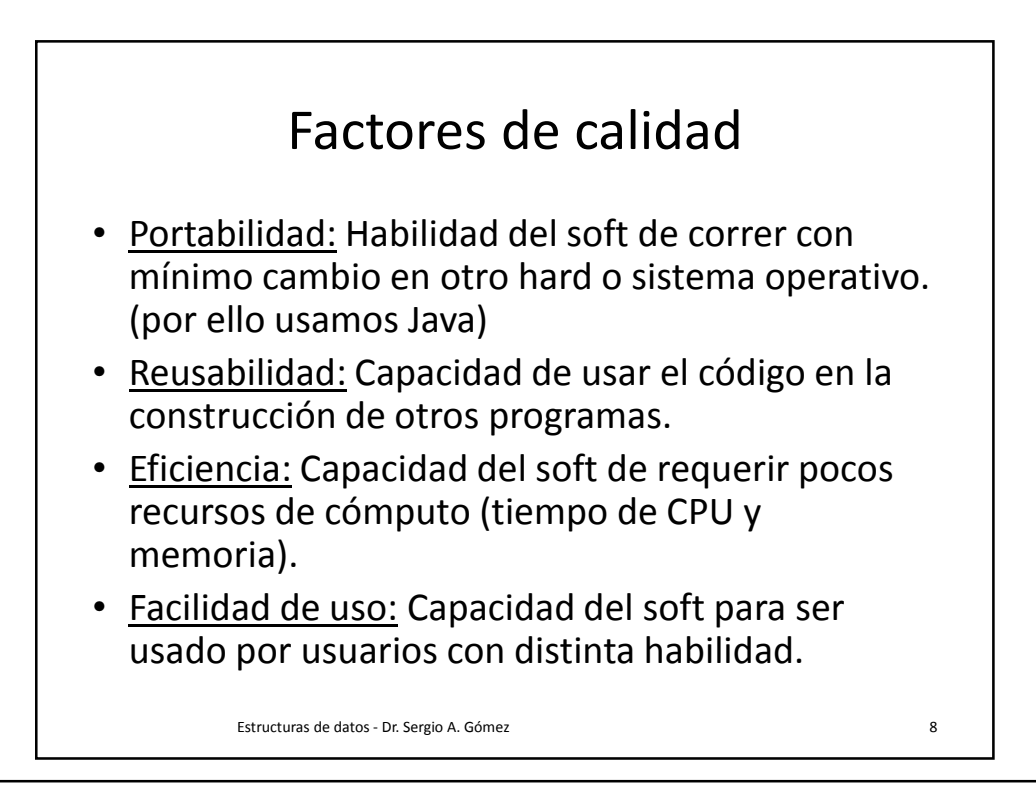

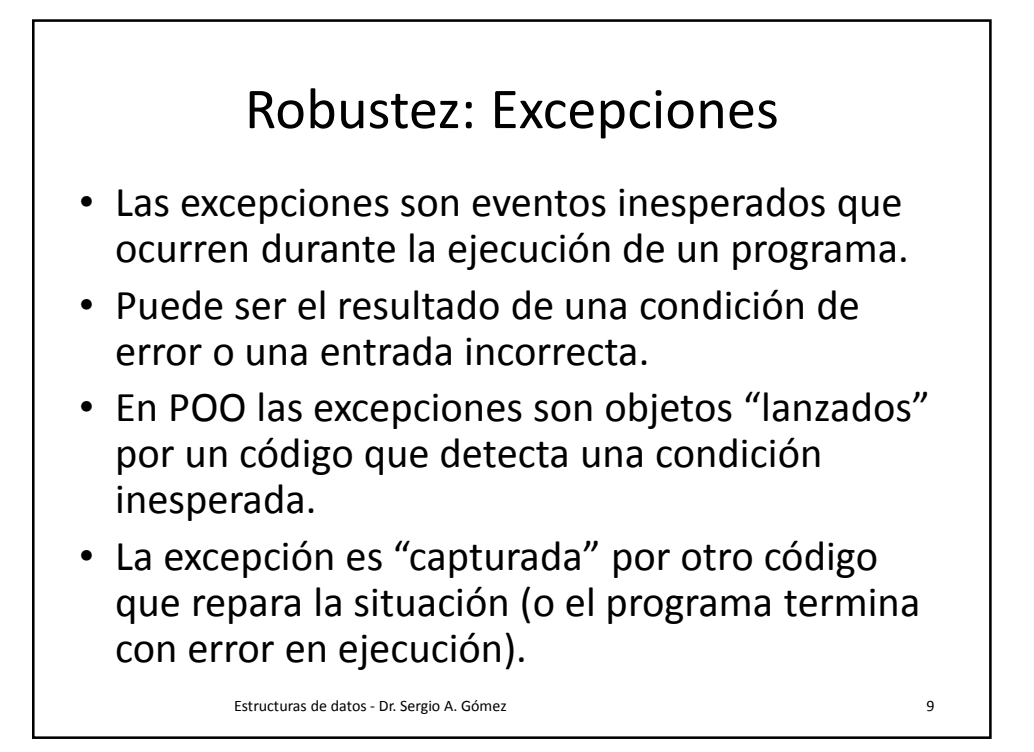

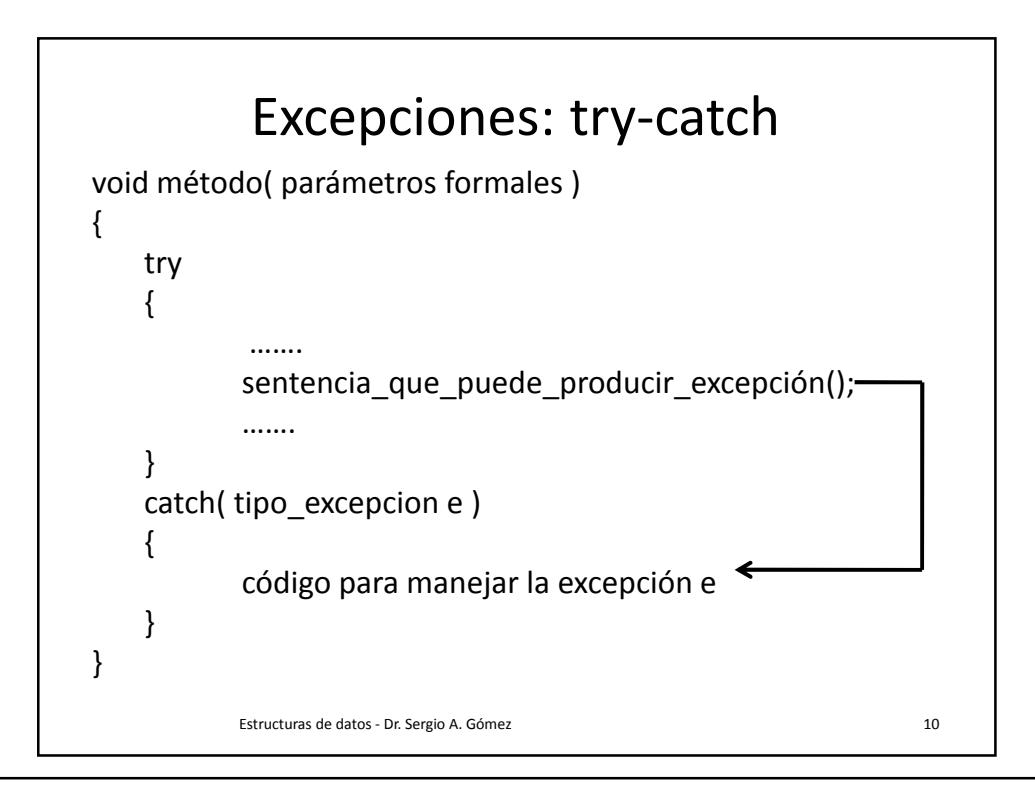

Departamento de Ciencias e Ingeniería de la Computación Universidad Nacional del Sur

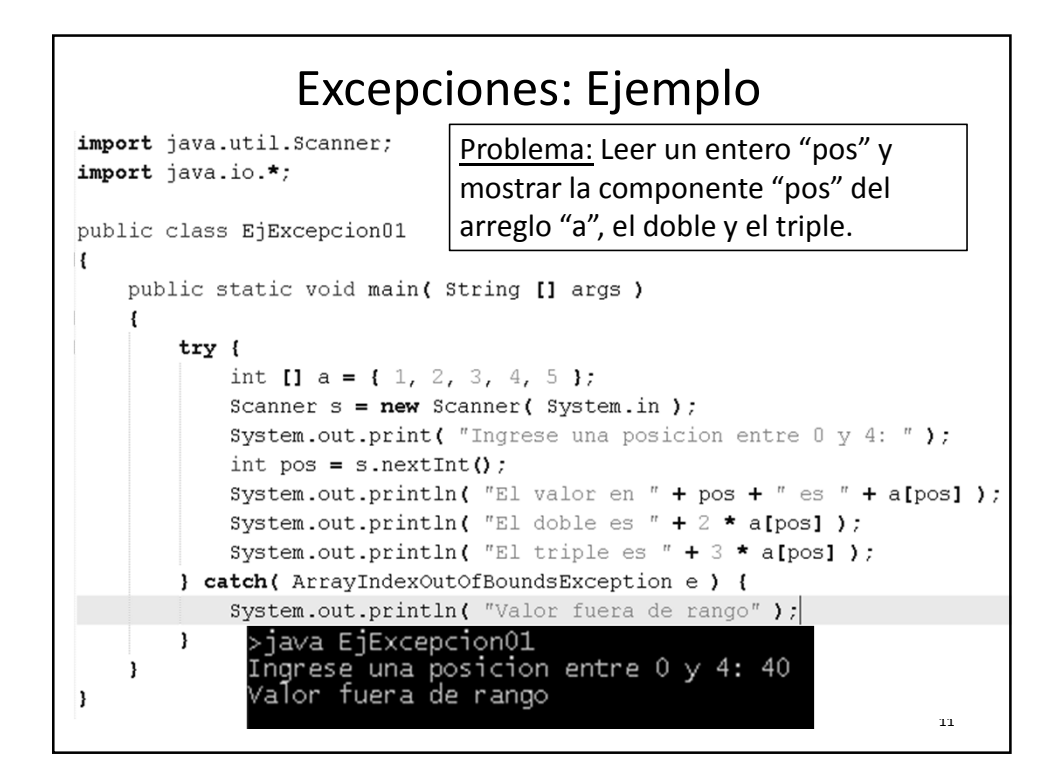

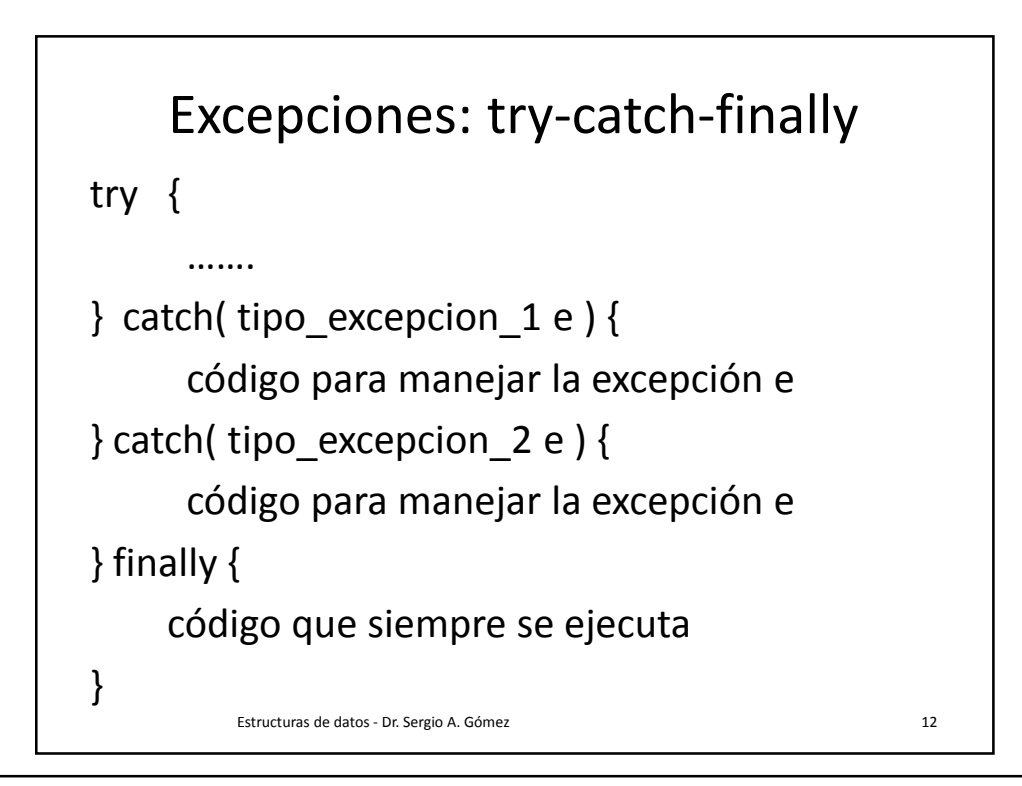

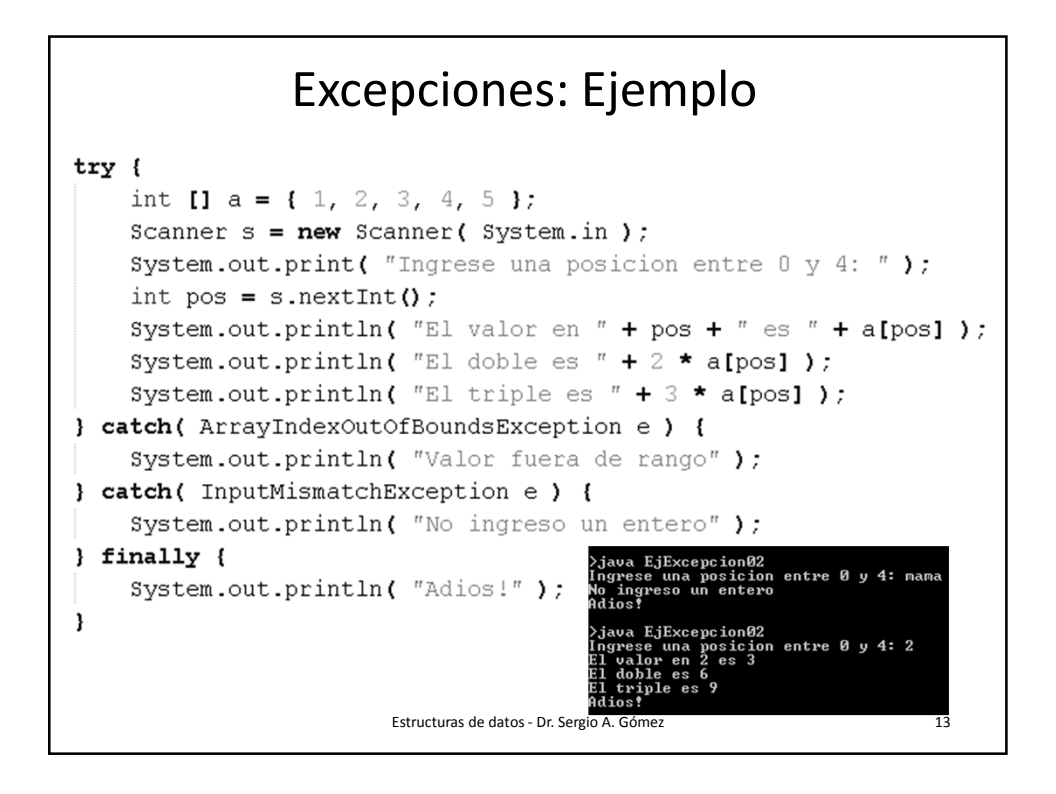

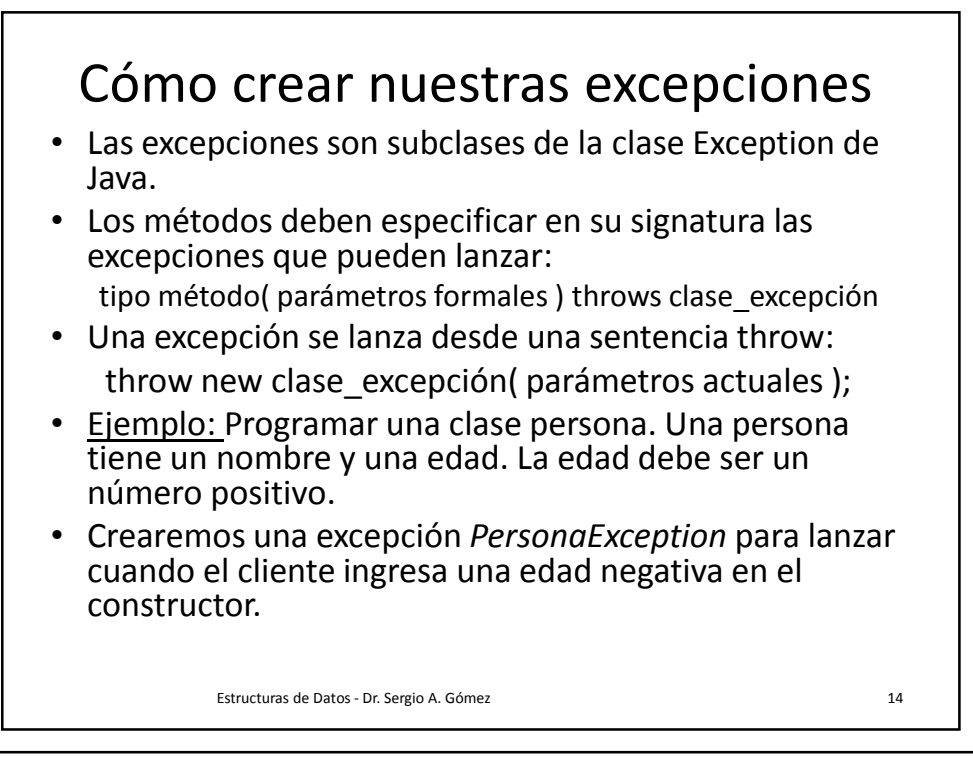

```
77 PersonaException.java
   public class PersonaException extends Exception {
        public PersonaException( String msg ) {
            super( msg ) ;
        }
   }
// Persona.java
public class Persona {
    private String nombre;
    private int edad;
    public Persona( String nombre, int edad ) throws PersonaException {
        this.nombre = nombre;
        if ( edad \Leftarrow 0 )
             throw new PersonaException( "Edad negativa: " + edad );
        this edad = edad;
    ł
    public String getNombre() { return nombre; }
    public int getEdad() { return edad; }
    public String toString() { return getNombre() + " " + getEdad(); }
}
                              Estructuras de datos - Dr. Sergio A. Gómez 15
```

```
// EjException03.java
public class EjException03
II.
    public static void main( String [] args )
    \mathbf{f}try {
             Persona p = new Persona('Tuan", 30);System.out.println("p: " + p);Persona q = new Persona('Tito", p.getEdad() - 35);System.out.println("q: " + q);
        } catch( PersonaException e ) {
             System.out.println(e.getMessage());
    -1
٠,
                      Estructuras de Datos - Dr. Sergio A. Gómez 16
```
# Propagación de excepciones por la pila de registros de activación

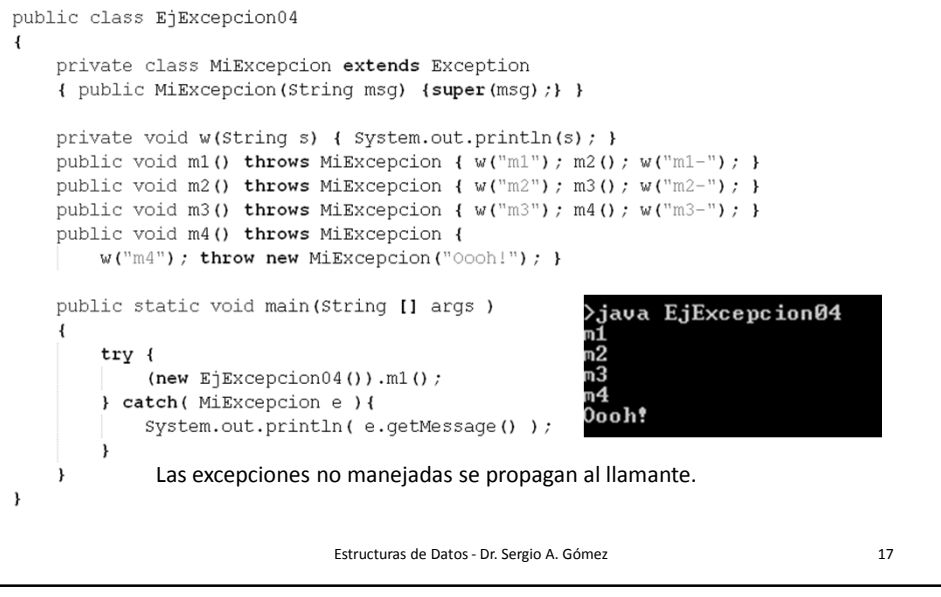

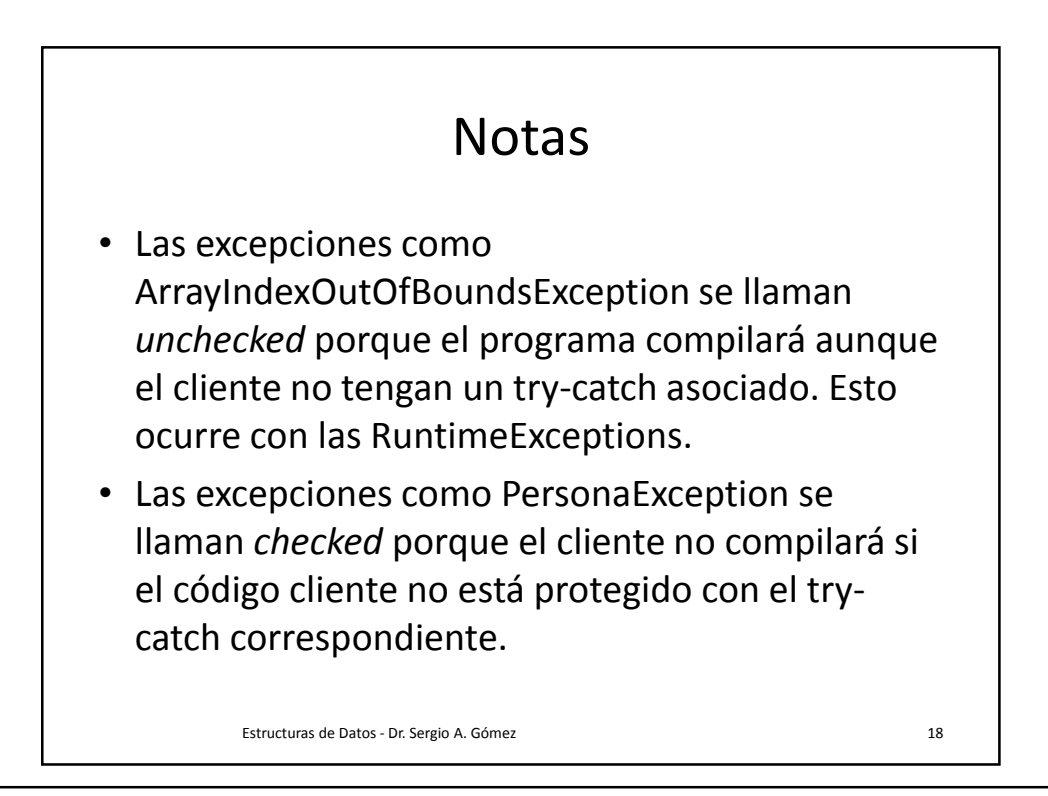

#### **Notas**

- Las excepciones se estructuran en una jerarquía de herencia, al utilizar cláusulas catch múltiples, en el caso de una excepción éstas se comprueban en forma secuencial hasta que la el tipo de la excepción lanzada conforma al de la excepción declarada en el catch y recién en ese momento se ejecuta este último bloque catch.
- Entonces estructuras los catch de excepción más específica a más general.

Estructuras de datos - Dr. Sergio A. Gómez 19

Escribir: try { // Código que puede lanzar una excepción } catch( IOException e ) { // Código para procesar la excepción de entrada / salida … } catch( Exception e ) { // Código para procesar un excepción general …} Y no: try { …. } catch( Exception e ) { … } catch( IOException e ) { // Código inalcanzable ya que esta // excepción es caputada siempre por el bloque catch anterior. …} Estructuras de datos - Dr. Sergio A. Gómez 20

## Algunas excepciones Runtime definidas en java.lang

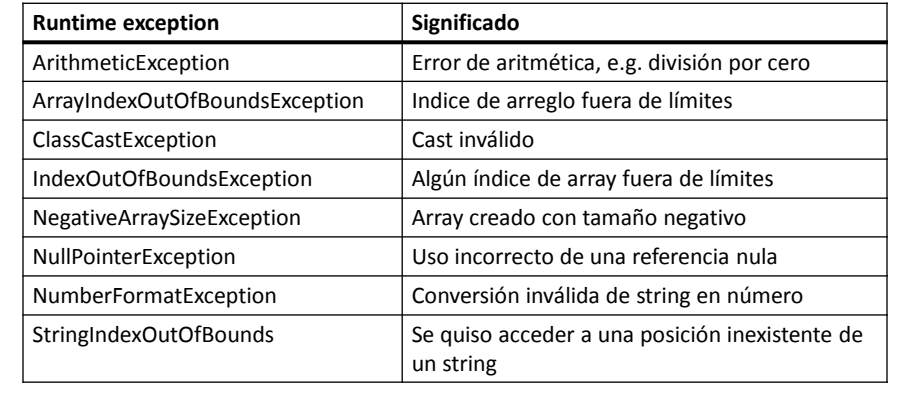

Estructuras de datos - Dr. Sergio A. Gómez 21

#### Algunas excepciones unchecked de Runtime definidas en java.lang (informativa)

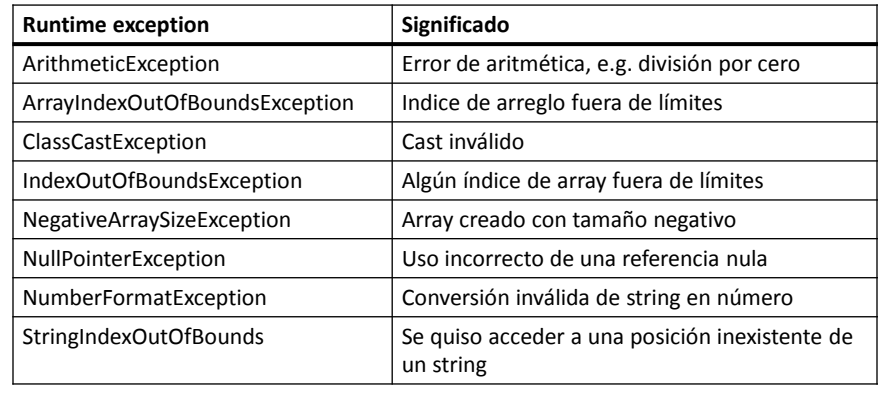

Sobre el final del curso puede aparecer ClassNotFoundException.

Estructuras de datos - Dr. Sergio A. Gómez 22

### Métodos útiles definidos por Throwable (superclase de Exception)

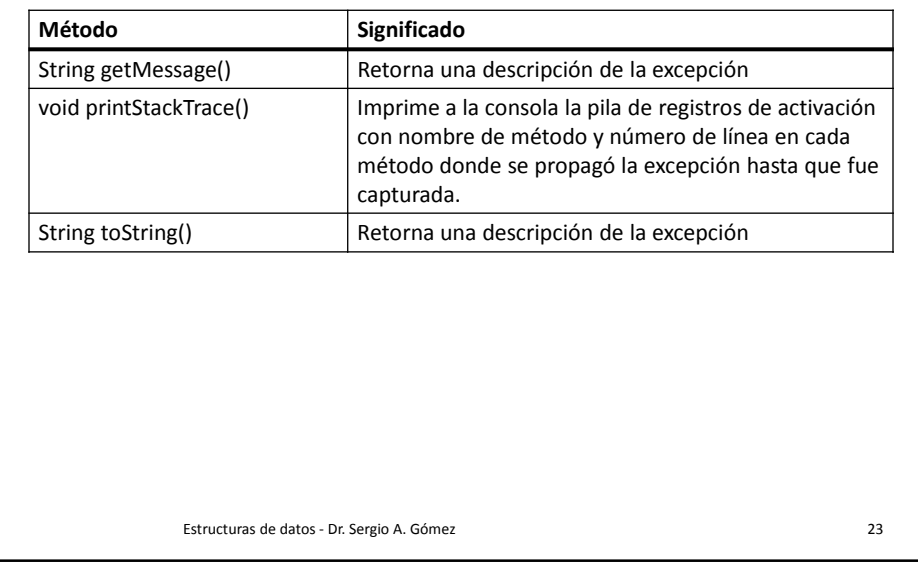

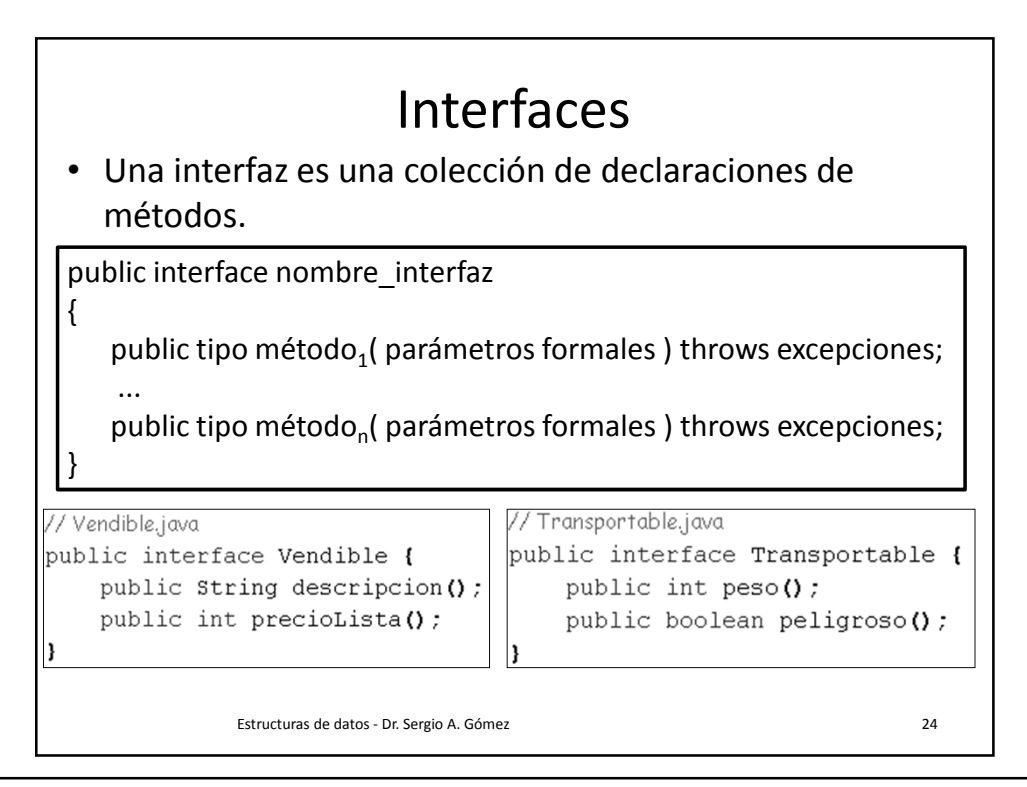

El uso total o parcial de este material está permitido siempre que se haga mención explícita de su fuente: "Estructuras de Datos. Notas de Clase". Sergio A. Gómez. Universidad Nacional del Sur. (c) 2013-2019.

Departamento de Ciencias e Ingeniería de la Computación Universidad Nacional del Sur

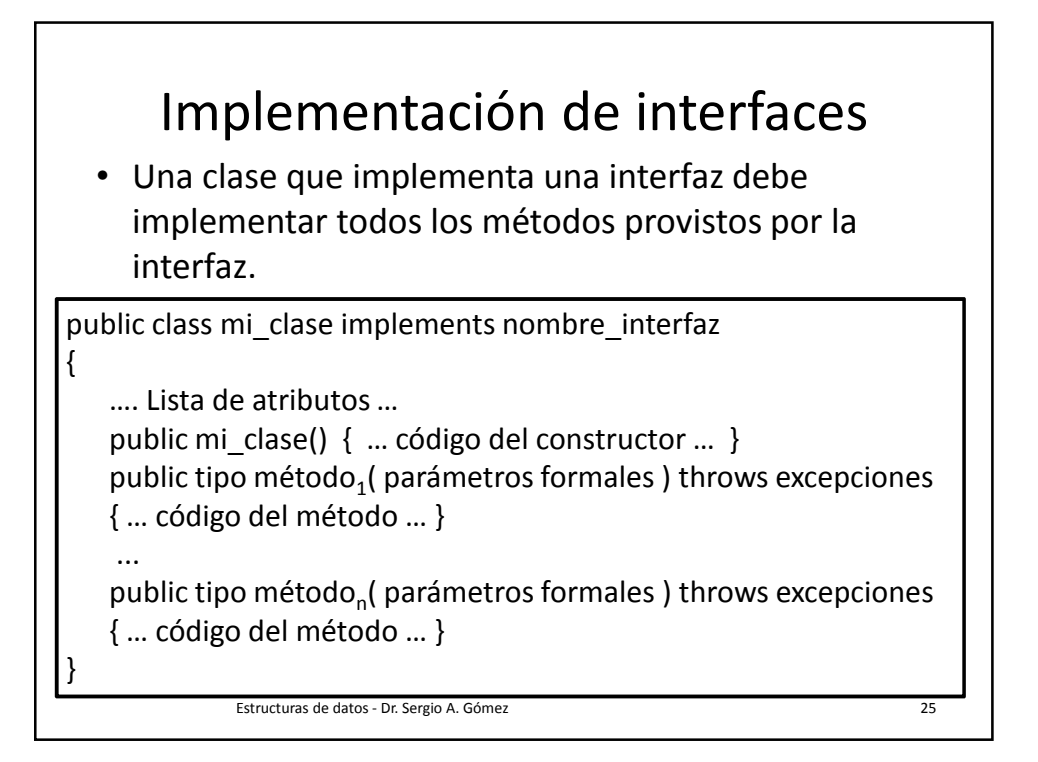

```
// Fotografia.java
public class Fotografia implements Vendible {
    private String descripcion;
    private int precio;
    private boolean color;
    public Fotografia( String desc, int p, boolean c)
    { descripcion = desc; precio = p; color = c; }
    // Implemento los dos métodos de la interfaz vendible:
    public String descripcion() { return descripcion; }
    public int precioLista() { return precio; }
    // Agrego los métodos que considere necesarios:
    public boolean color() { return color; }
}
                      Estructuras de datos - Dr. Sergio A. Gómez 26
```
Departamento de Ciencias e Ingeniería de la Computación Universidad Nacional del Sur

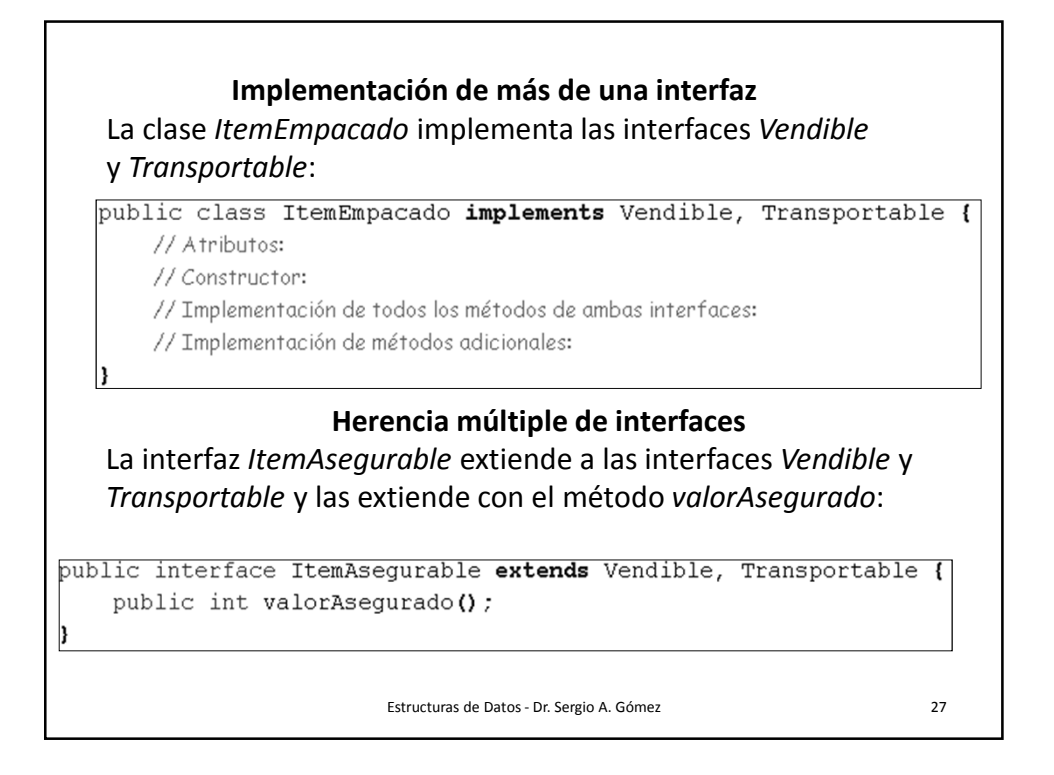

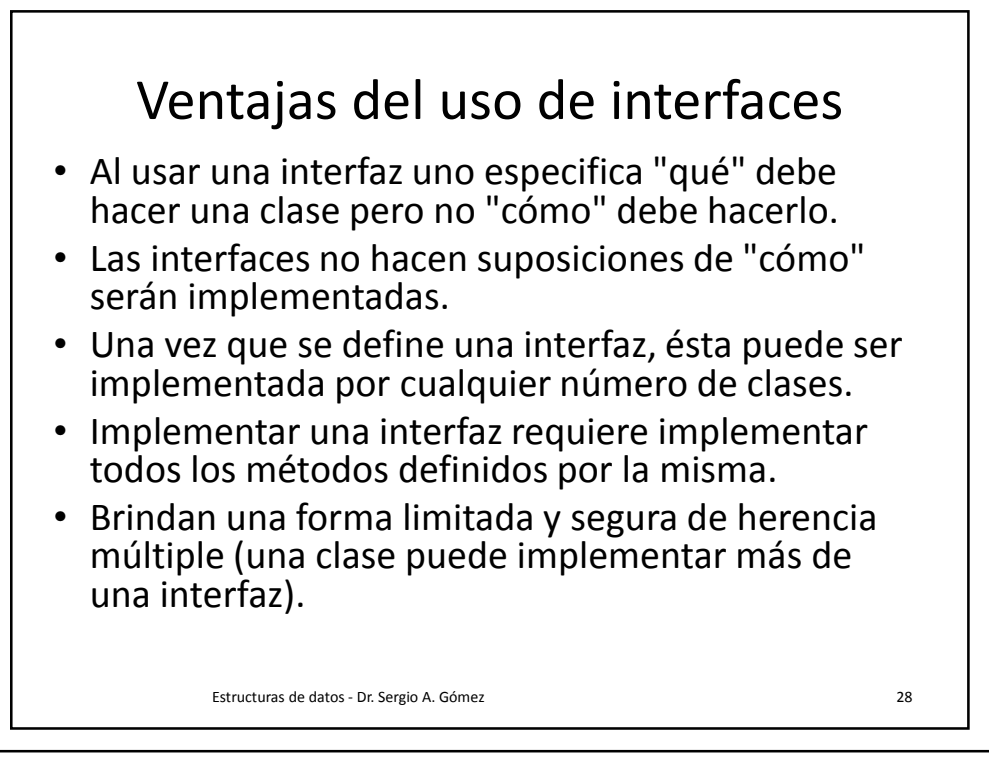

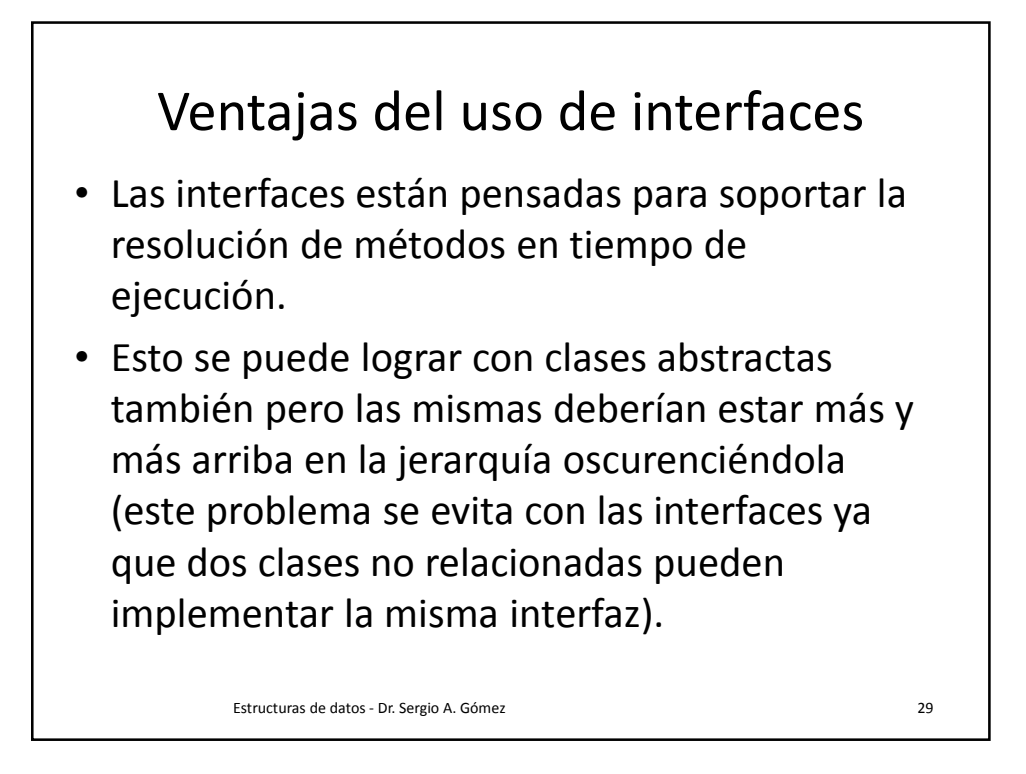

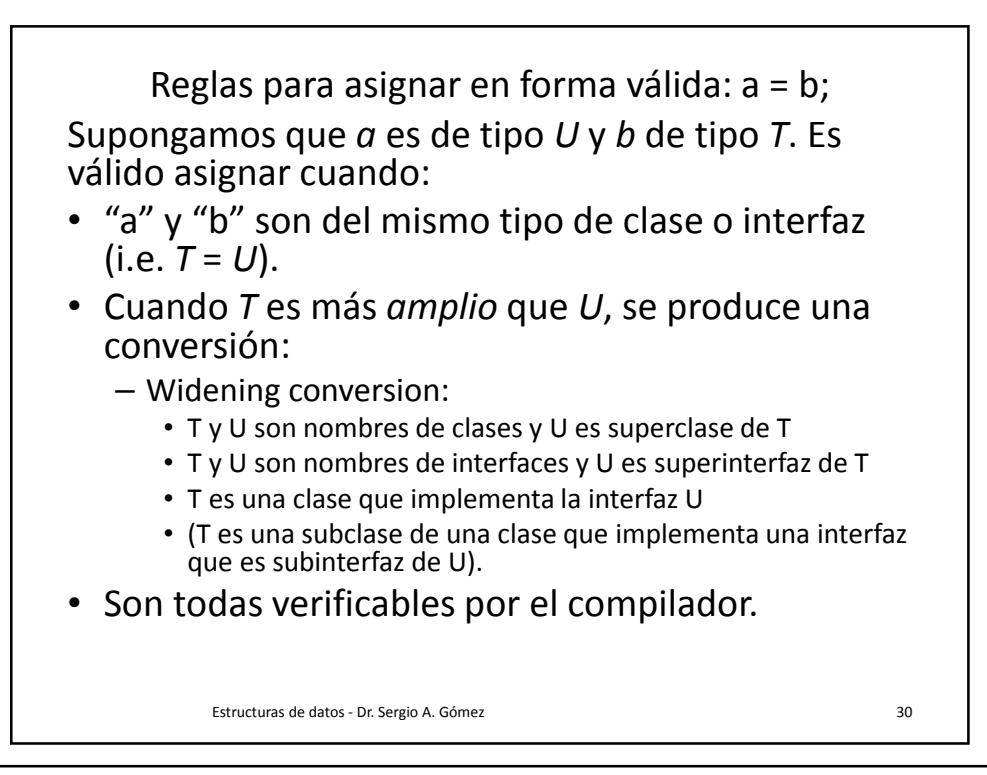

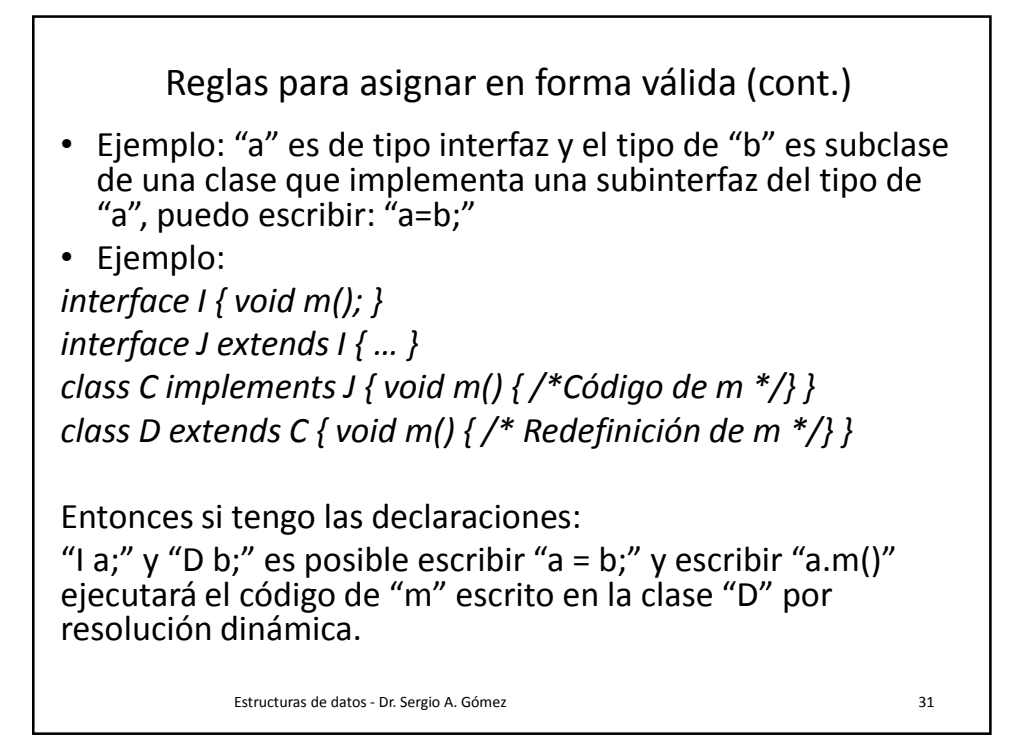

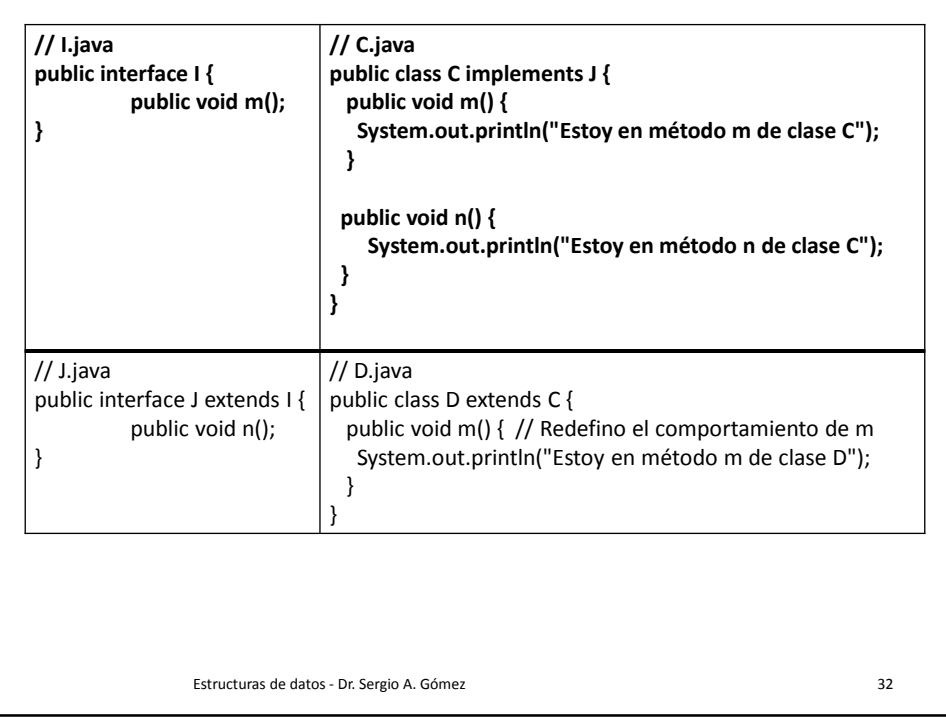

Departamento de Ciencias e Ingeniería de la Computación Universidad Nacional del Sur

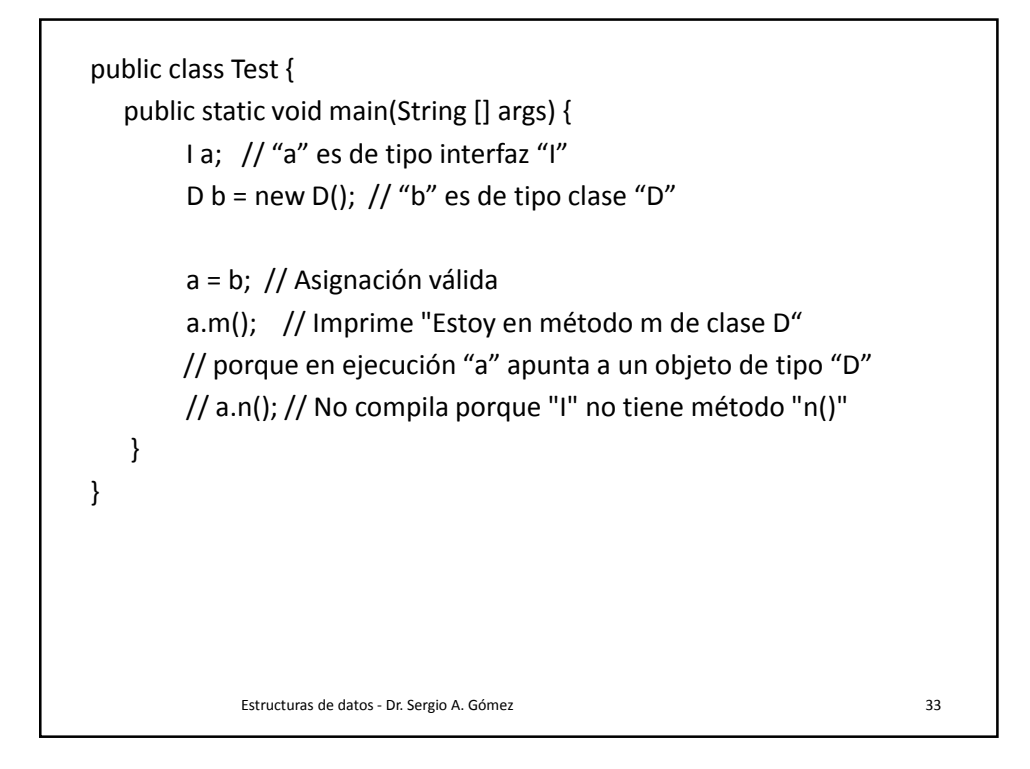

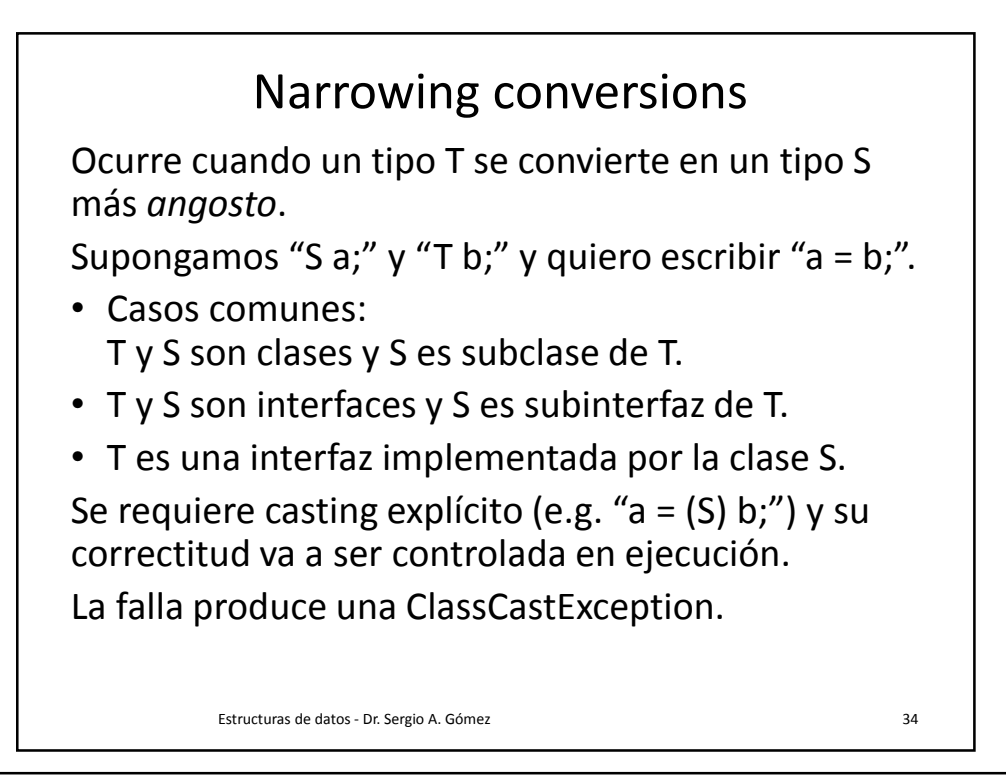

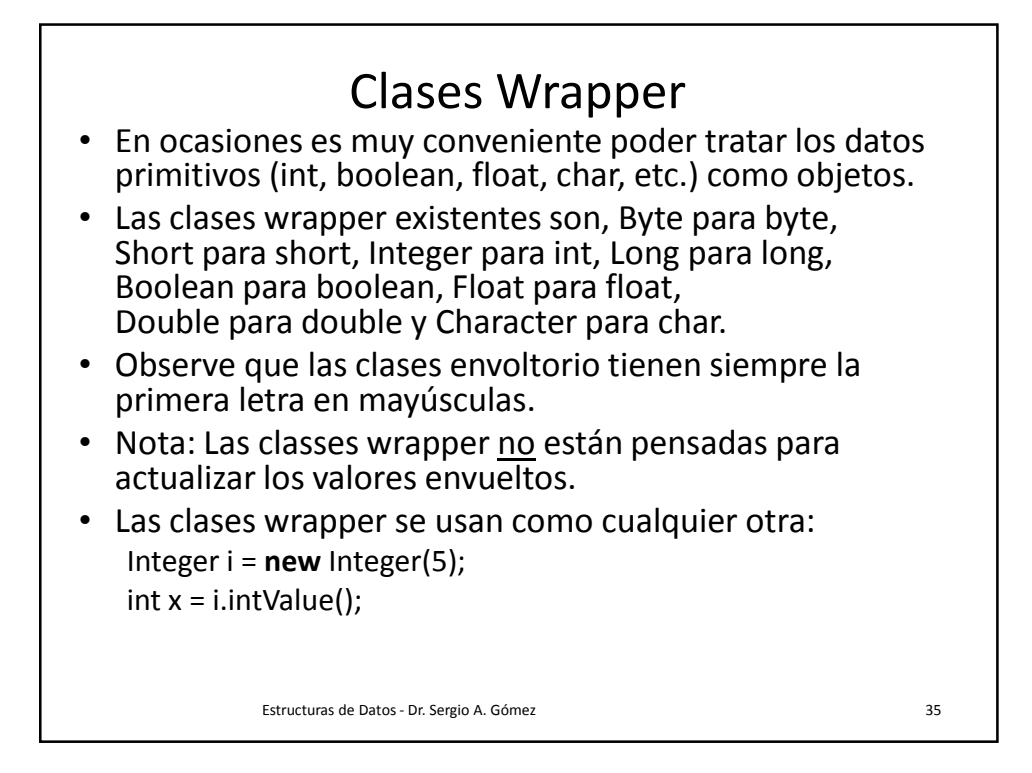

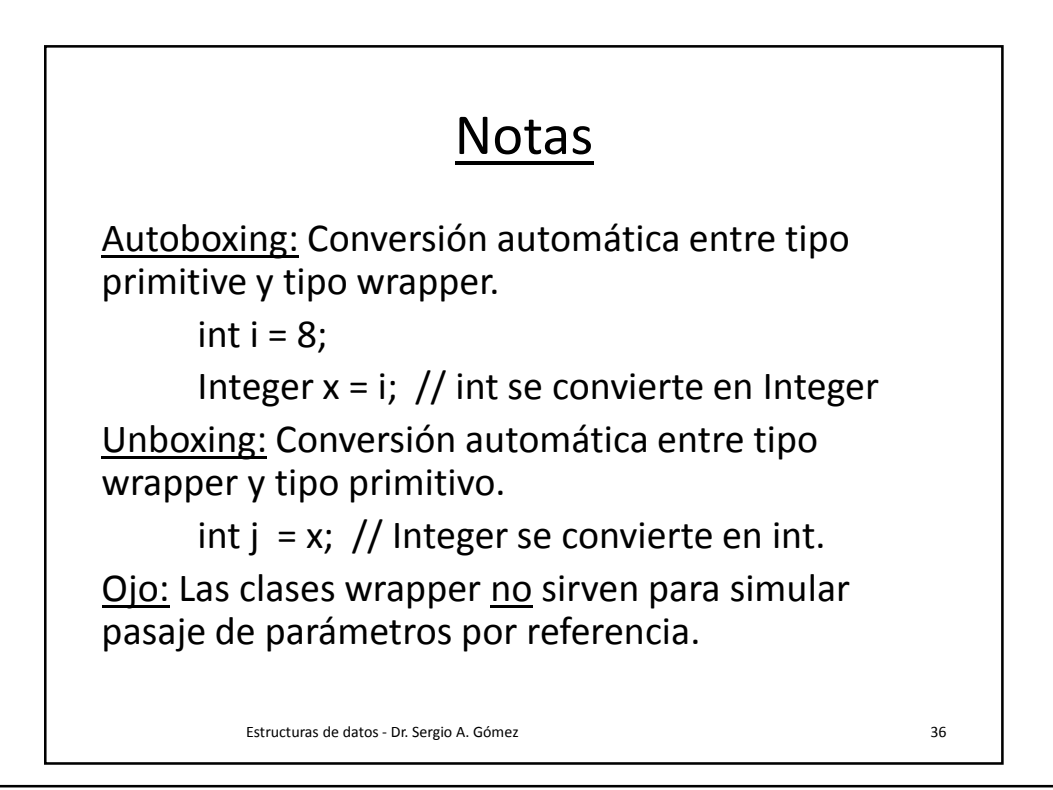

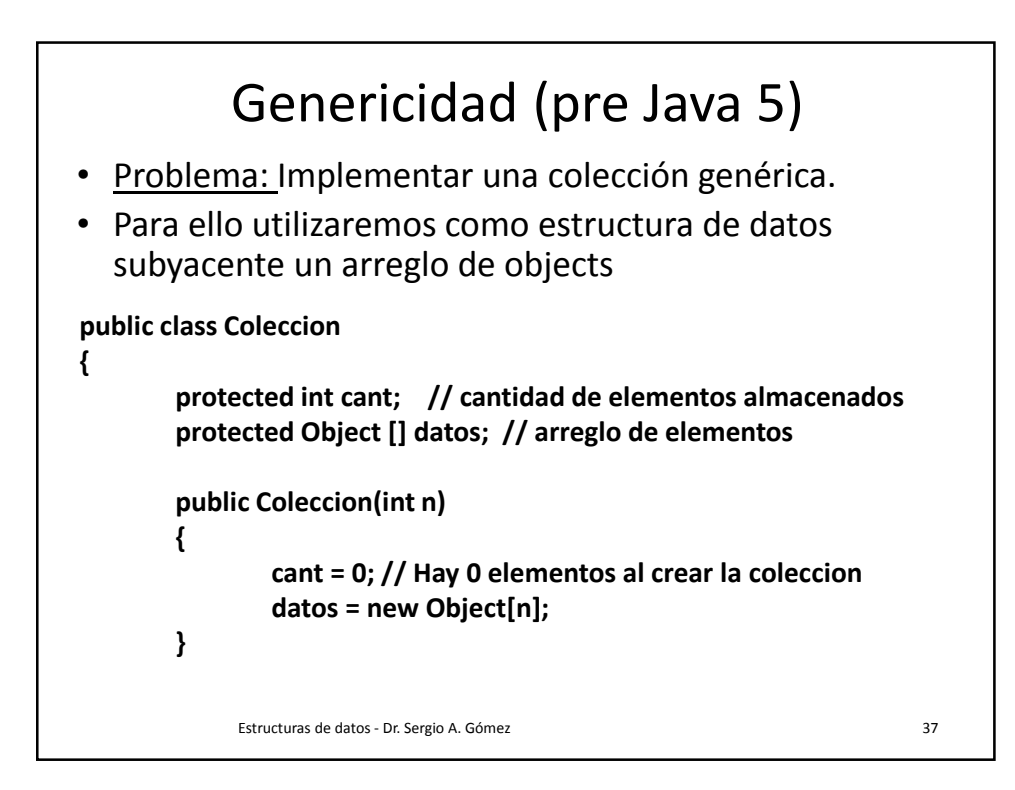

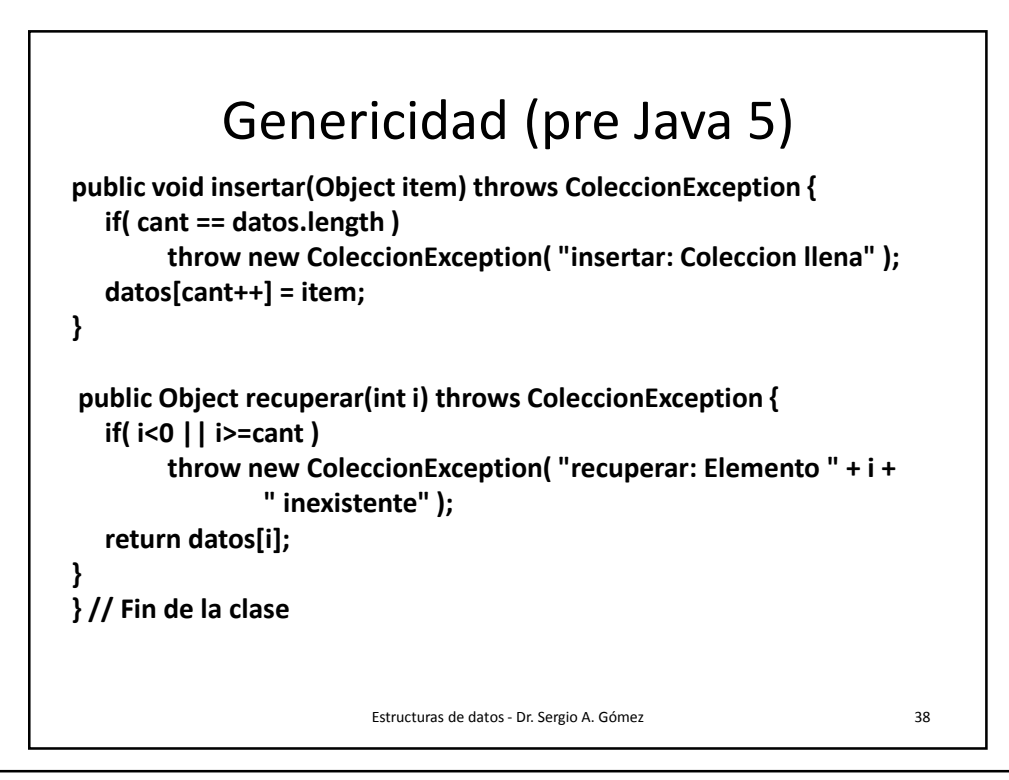

```
public class Test { // Archivo Test.java
 public static void main( String [] args ) {
  try {
  // conj_int es una colección de enteros:
   Coleccion conj_int = new Coleccion(5); 
   conj_int.insertar( 1 );
   conj_int.insertar( 2 );
   int i = (Integer) conj_int.recuperar( 1 );
   System.out.println( "x: " + i ); // Imprime x: 2
   // conj_ch es una colección de caracteres:
   Coleccion conj_ch = new Coleccion(5);
   conj_ch.insertar( 'a' );
   conj_ch.insertar( 'b' );
   char c = (Character) conj_ch.recuperar( 1 ); 
   System.out.println( "c: " + c ); // Imprime c: b
```
Estructuras de Datos - Dr. Sergio A. Gómez 39

} } /\* Fin de main \*/ } /\* Fin**:de lædlase**s#ø.a. Gómez **100 \$/** 40 A. Gómez **100 \$/** 40 A. Gómez **100 \$ // ¡Conj es una colección heterogénea! Coleccion conj = new Coleccion(5); conj.insertar( 1 ); conj.insertar( 'a' ); conj.insertar( true ); char d = (Character) conj.recuperar(1); System.out.println( "d: " + d ); // Imprime d: a // Esta sentencia lanza una excepción ClassCastExcepcion a // propósito al recuperar un entero y pensar que era un carácter: System.out.println( (Character) conj\_int.recuperar(1)); } catch( ColeccionException e ) { System.out.println( "main: " + e.getMessage() ); e.printStackTrace(); } catch( ClassCastException e ) { e.printStackTrace(); // Imprime java.lang.ClassCastException: // java.lang.Integer cannot be cast to java.lang.Character // at Test.main(Test.java:28)**

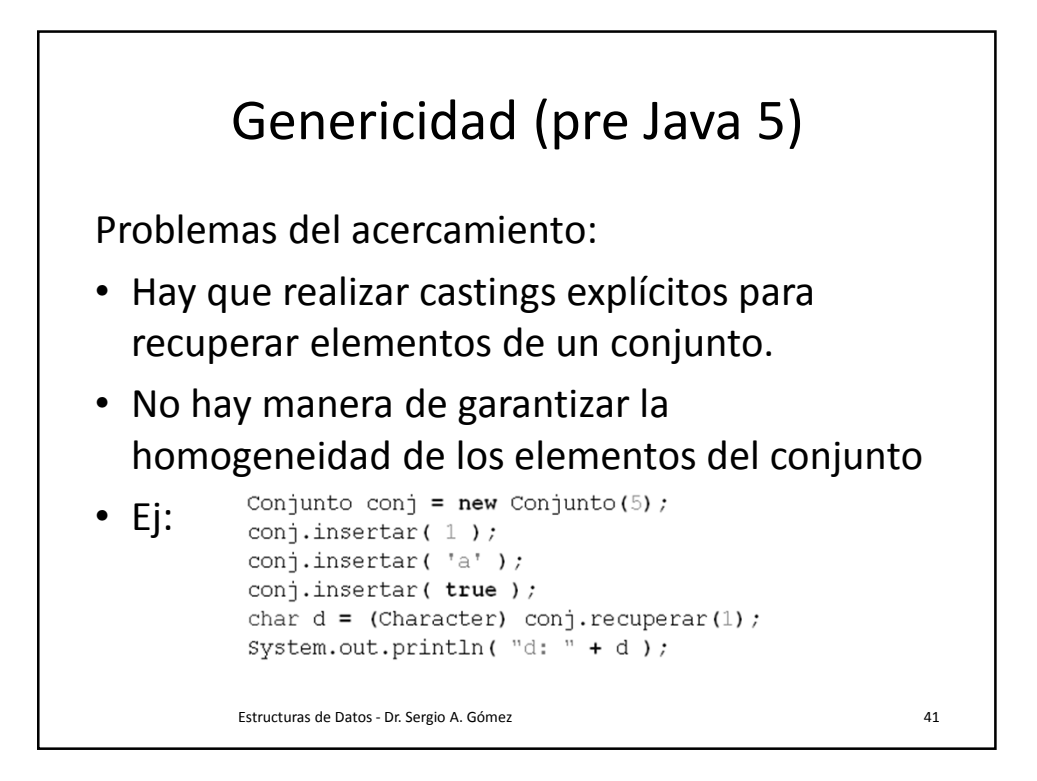

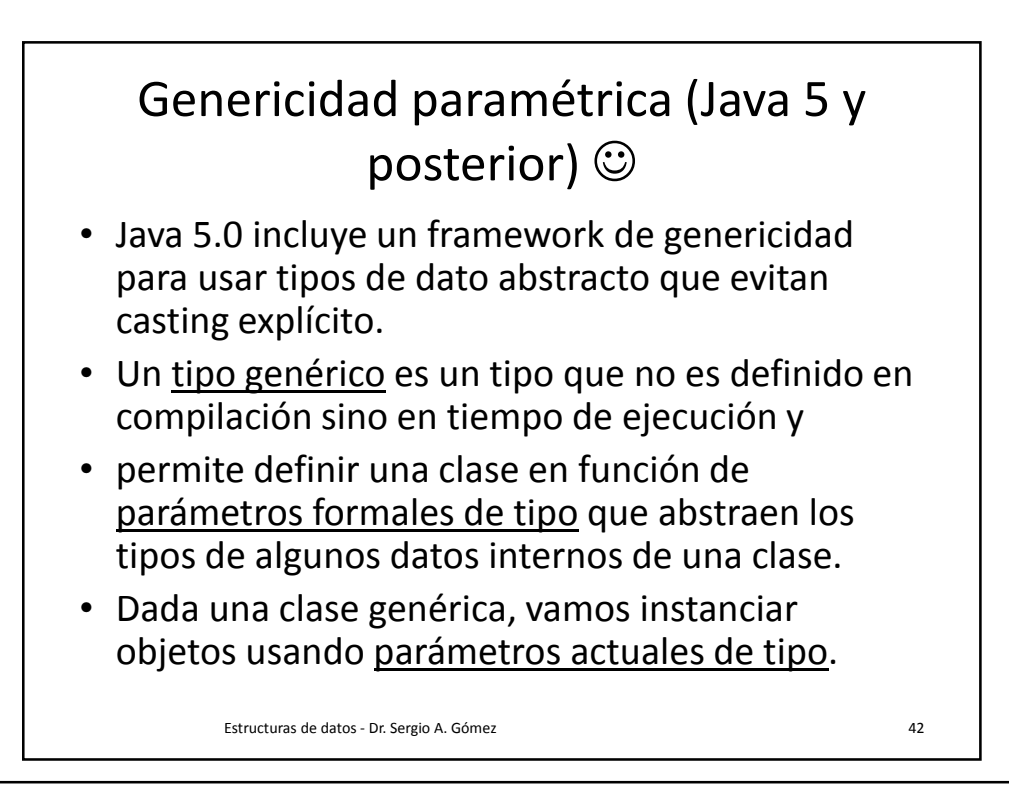

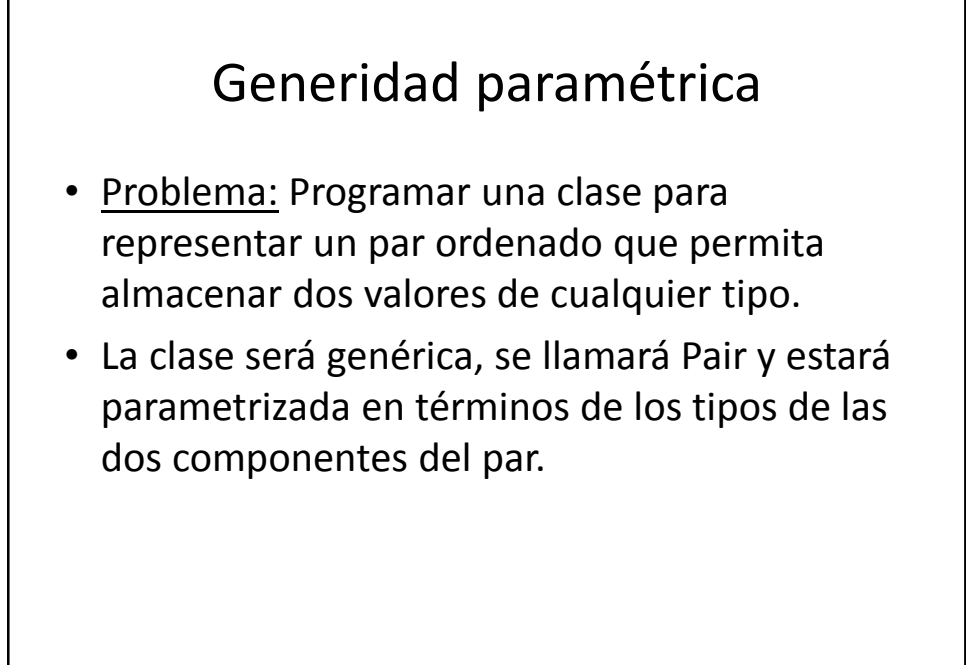

```
Estructuras de datos - Dr. Sergio A. Gómez 43
```

```
/* Implementa un par ordenado (clave, valor) */
public class Pair<K, V> //Ky V son parámetros formales de tipo.
\mathbf{I}// Los parámetros formales de tipo se pueden usar
    // para declarar atributos y variables:
    protected K key; //key es tipo K
    protected V value; // value es de tipo V
     // Los parámetros formales de tipo se pueden usar como
     // tipo en un parámetro formal:
    public Pair (K key, V value) {
         thiskey = key;this. value = value;
     \mathbf{r}// Los parámetros formales de tipo se pueden usar como tipo
    // de retorno de una función
    public K getKey() { return key; }
    public V getValue() { return value; }
     public String toString() {
         return "[" + getKey() +
         ", " + getValue () + "]";
\pmb{\}}Estructuras de datos - Dr. Sergio A. Gómez 44
```
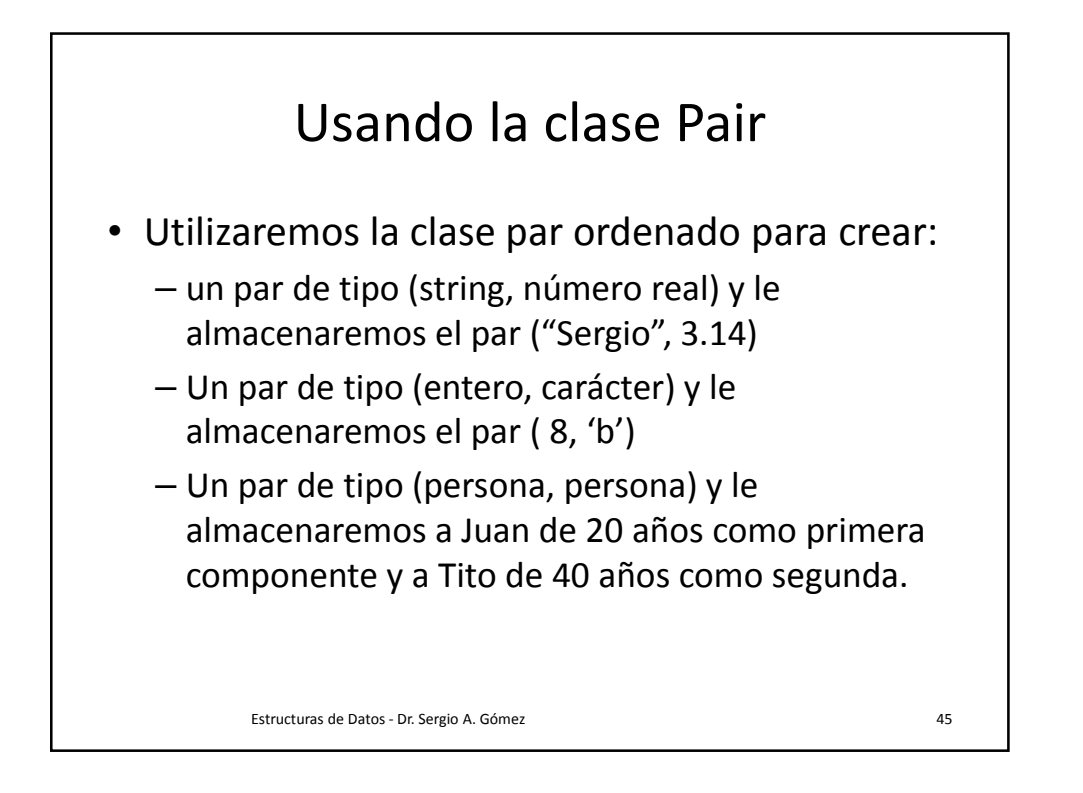

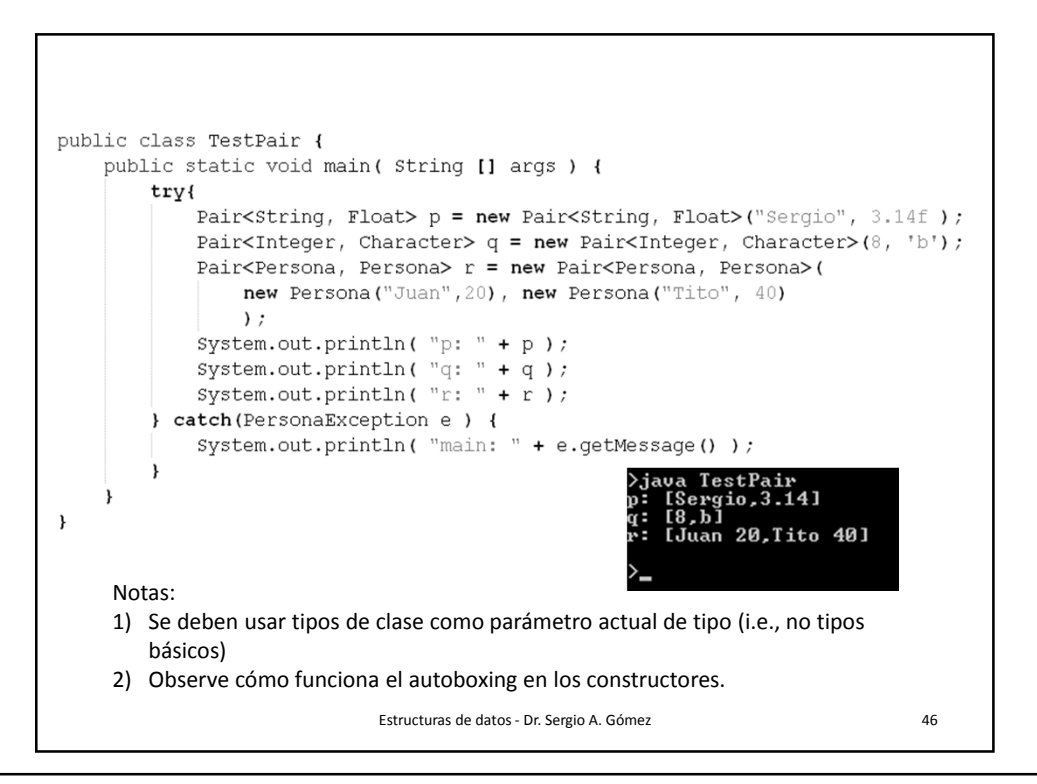

Departamento de Ciencias e Ingeniería de la Computación Universidad Nacional del Sur

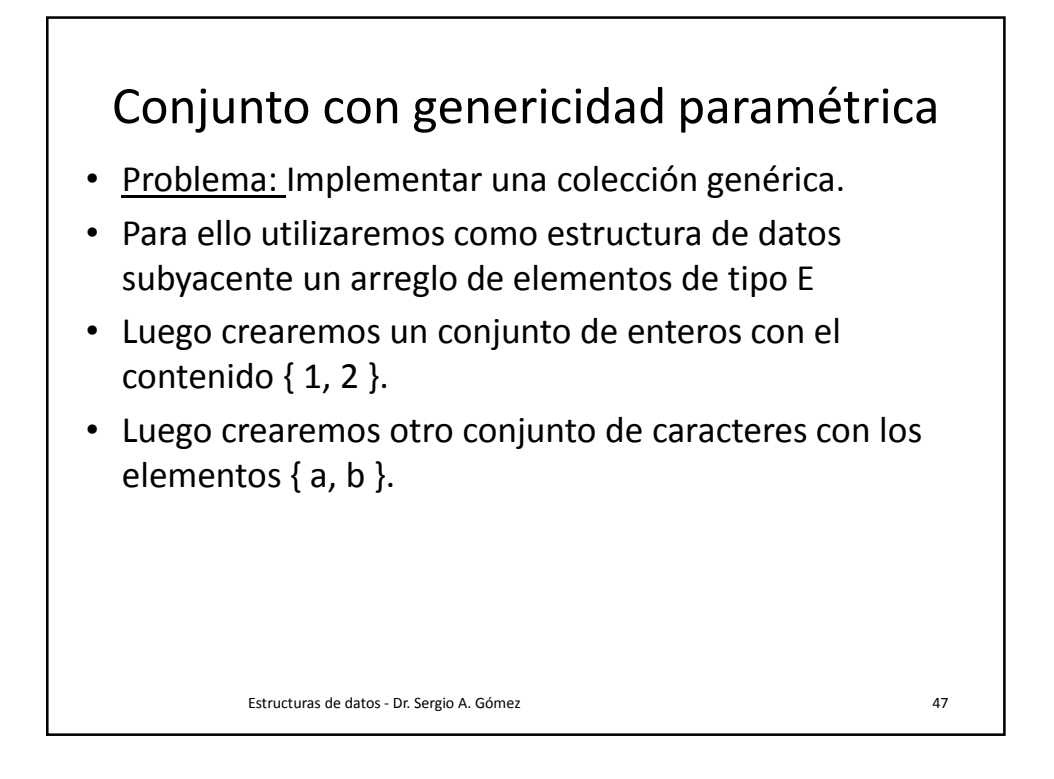

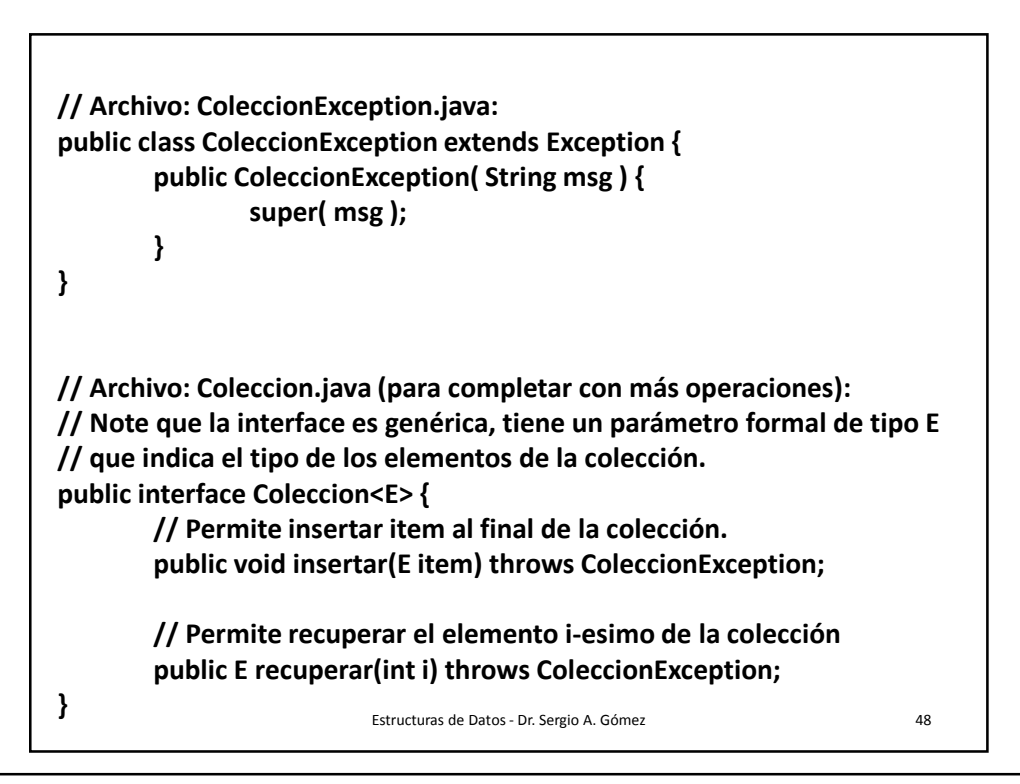

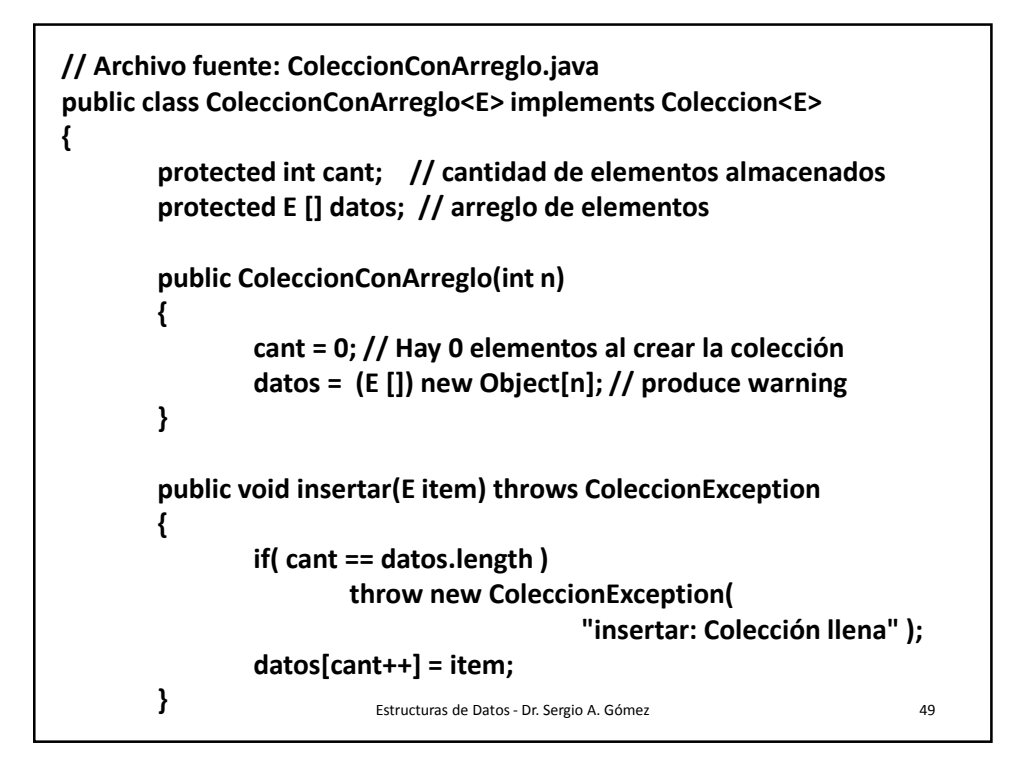

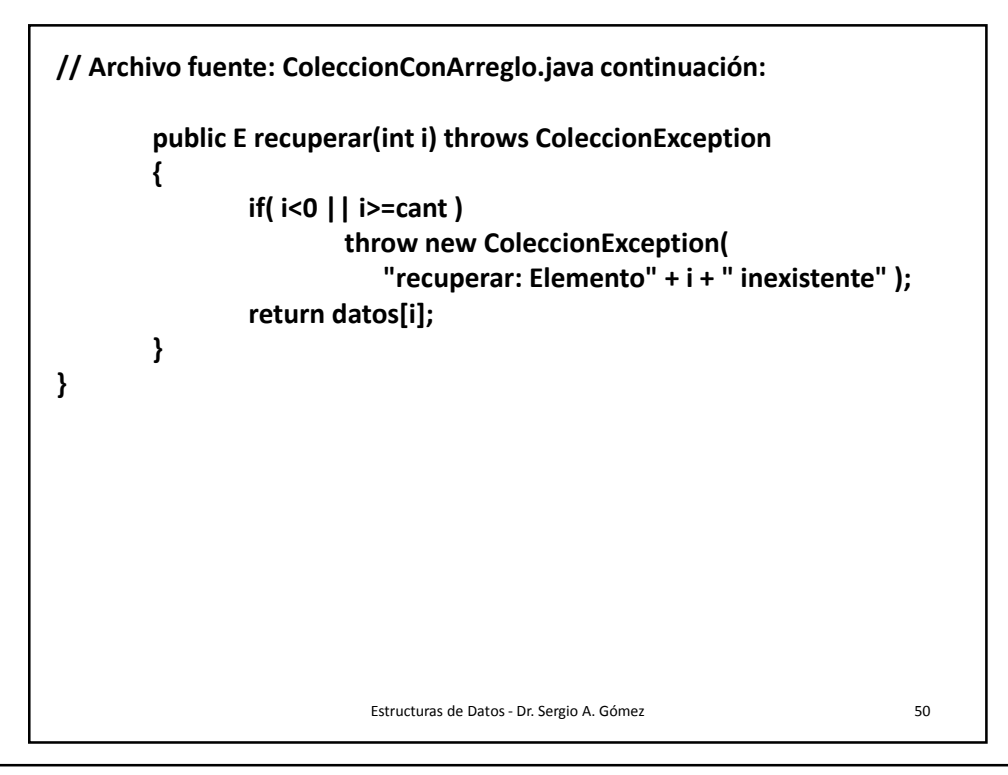

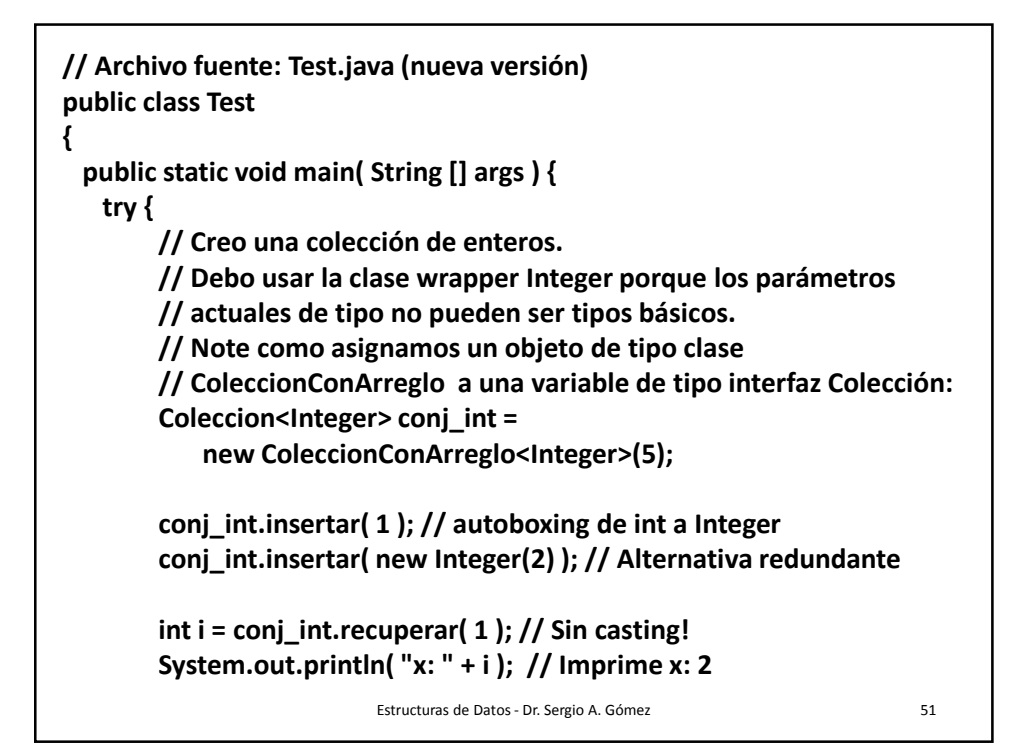

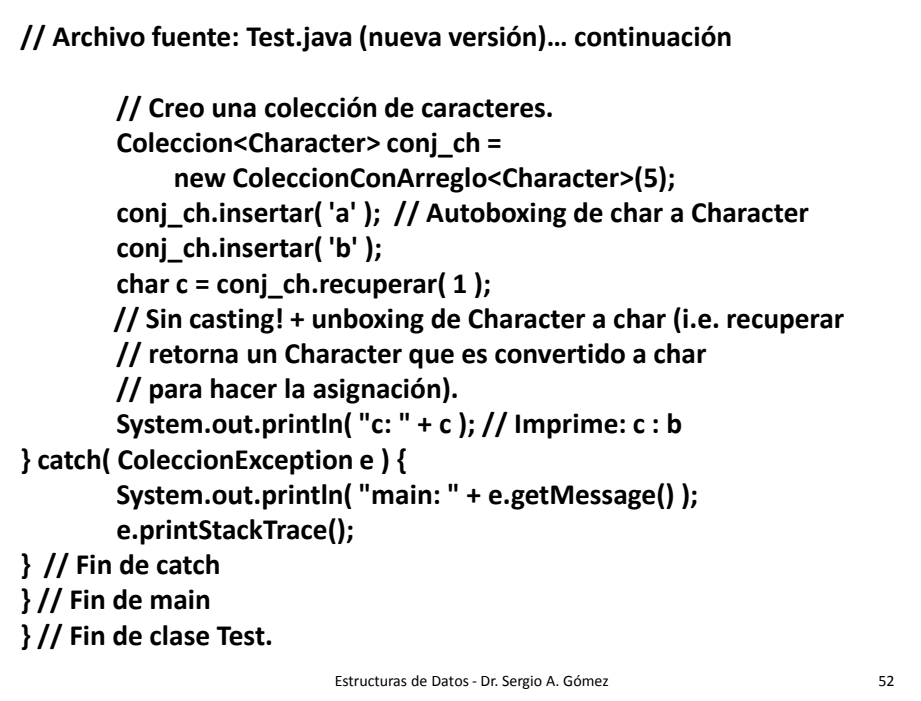

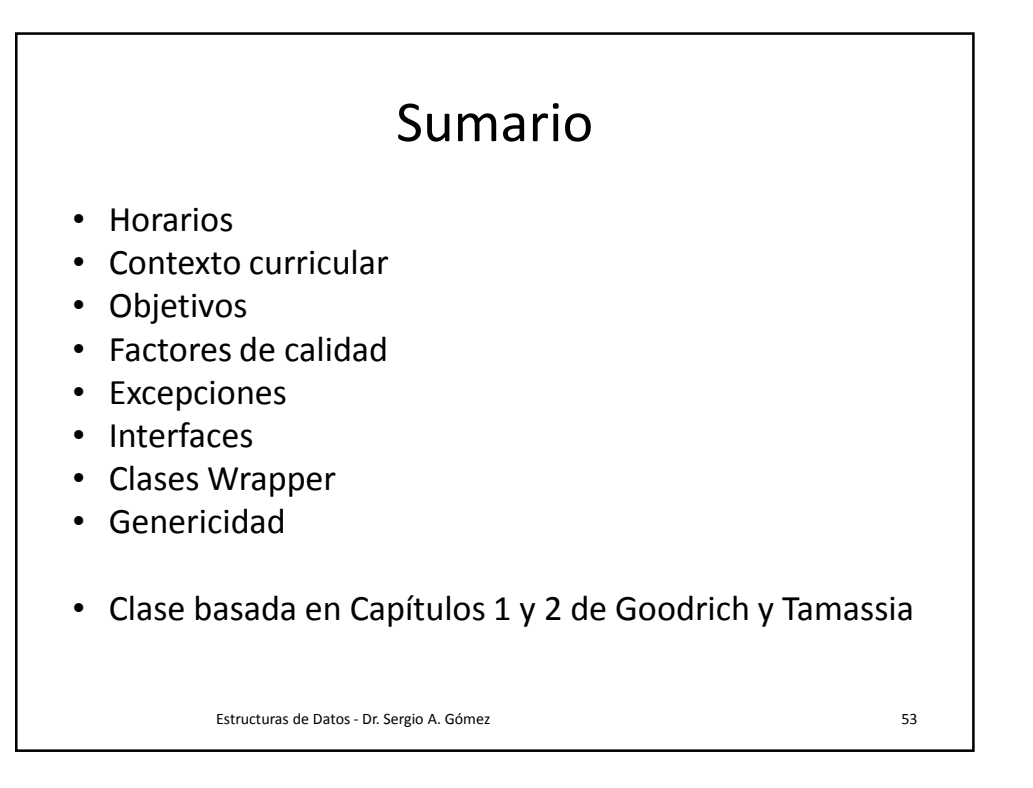